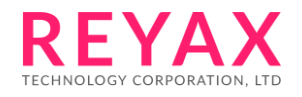

# **RYS8838 Software Guide**

## **Table of Contents**

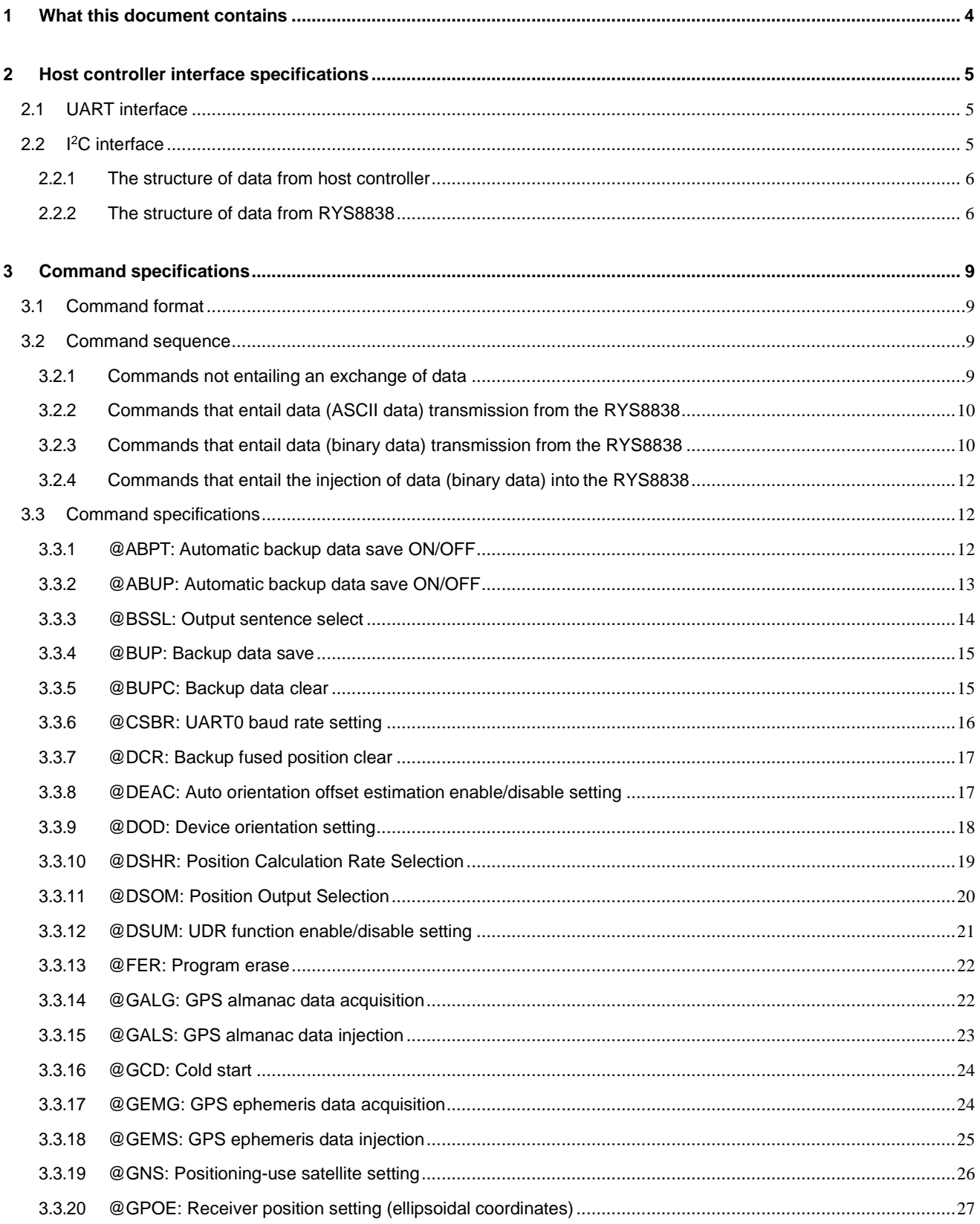

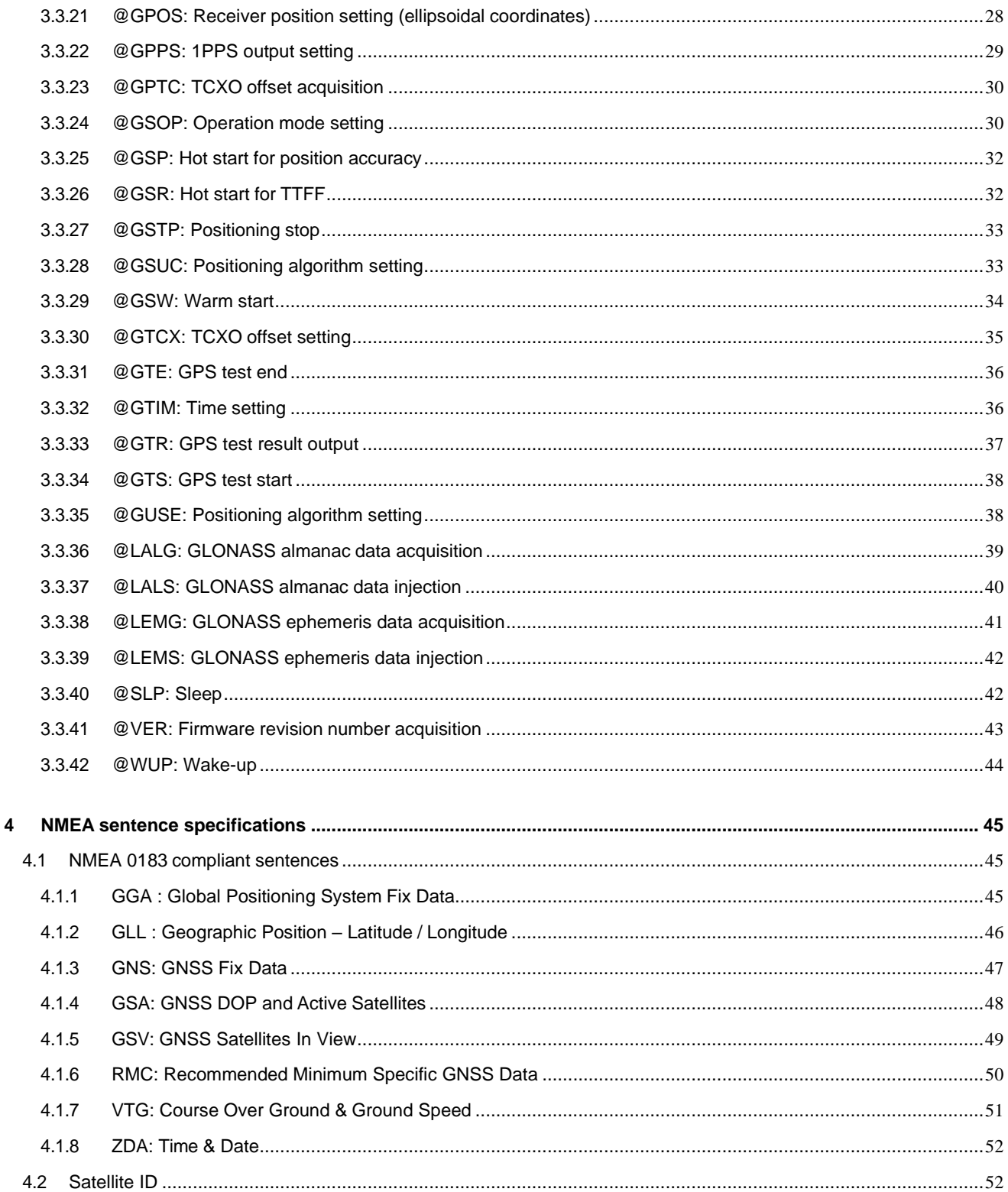

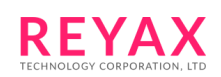

## <span id="page-3-0"></span>**1 What this document contains**

This document sets forth the RYS8838 host controller command specifications.

It describes the command protocol used when the RYS8838 is controlled from the host controller, and the specifications of these commands.

#### Special remarks

The contents of this document are subject to change without notice due to improvements, etc. REYAX disclaims all liability for any damages caused by the contents of this document or for any problems pertaining to the violation of the industrial property rights of third parties.

It is forbidden to transfer or copy the contents of this document without REYAX's authorization.

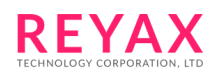

## <span id="page-4-0"></span>**2 Host controller interface specifications**

The RYS8838 is connected to the host controller using UART or I<sup>2</sup>C. This section describes the communication specification.

## <span id="page-4-1"></span>**2.1 UART interface**

The settings of the UART interface are listed below.

- Baud rate : 115,200 bps
- Data length : 8 bits
- Parity : None
- Stop bit : 1 bit
- Flow control : None

## <span id="page-4-2"></span>**2.2 I <sup>2</sup>C interface**

The RYS8838 is operated as I<sup>2</sup>C slave device. The settings of the I<sup>2</sup>C interface are listed below.

- I<sup>2</sup>C clock frequency : 400kHz
- Address length : 7 bits
- Slave address : 0x24

When connecting to I<sup>2</sup>C, one additional GPIO pin in the RYS8838 is required to input host controller as "data" output request" in addition to SDA and SCL. When output data is available in the RYS8838, the RYS8838 outputs "H" from data output request GPIO. When output data is not available in the RYS8838, the RYS8838 outputs "L" from data output request GPIO. For handling the data from the RYS8838, data output request GPIO should be connected to host controller's interrupt port. When the host controller updates the firmware via I<sup>2</sup>C interface, the host controller have to send 256bytes data per packet at least.

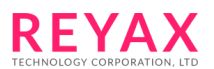

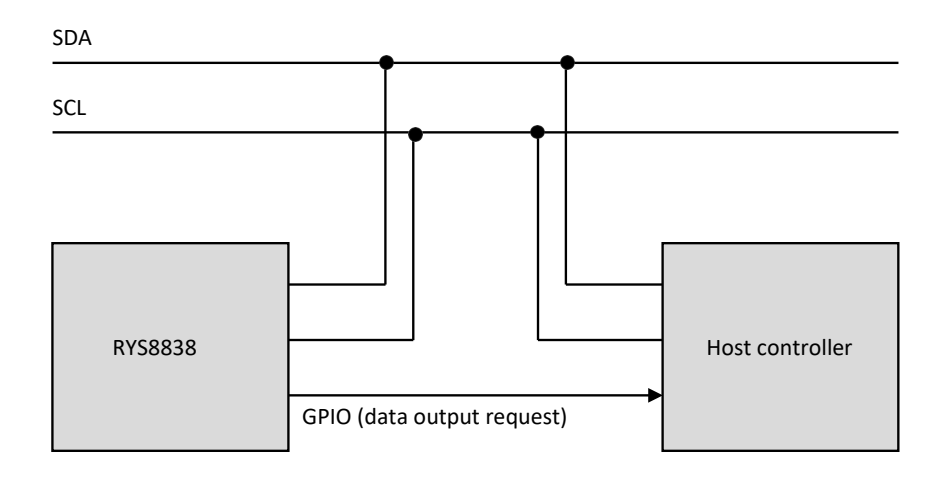

#### **Fig.1 The connection with host controller using**

#### <span id="page-5-0"></span>2.2.1 The structure of data from host controller

The data that is sent from host controller is either:

- Command, or
- Data associated with command

They are called "data attribute".

When sending data with I<sup>2</sup>C, the entire data is being divided into the packet(s) which size is 28 bytes or less. The host controller must wait over 2ms every time sending one packets. One packet shall include one "data attribute".

> 28 bytes or less (variable)

Data (Command or Data following command)

## **Fig.2 The structure of data from host controller**

## <span id="page-5-1"></span>2.2.2 The structure of data from RYS8838

The data that is sent from RYS8838 is either:

- Command responses
- Data following commands
- NMEA sentences

They are called "data attribute".

The data length that is sent in one I<sup>2</sup>C transaction is 74 bytes (fixed value). It includes more than one packet of any attributes. Below is the structure of 74 bytes data from RYS8838.

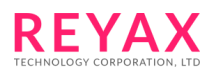

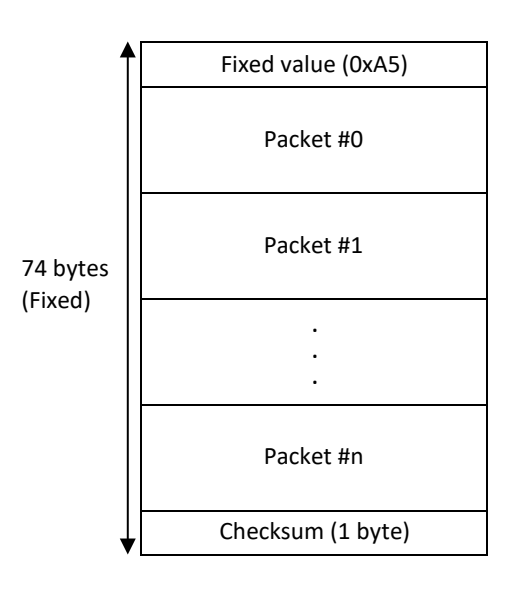

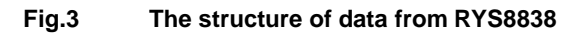

Each data chunk is followed by the preamble data (0xA5). The packet type is described at the top of each packet. Data size is determined by the packet type. When the packet type is 0x0F, data size field is inserted to accommodate variable data size.

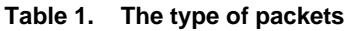

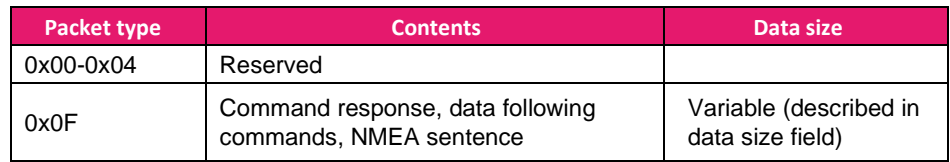

The structures of each packet types are below:

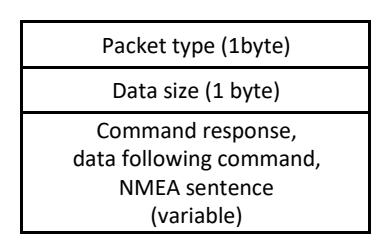

Packet type: 0x0F

Fig.4 The structure of the packet of each packet type

Any type, any number of packets is included in one transaction data (74 bytes) . Command (specified at "Command specification" section) / data following command (specified at "Command specification" section) /

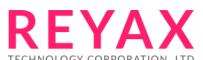

NMEA sentence (specified at "NMEA sentences" section) are stored in the packet of packet type=0x0F. These data are divided if needed and sent by more than one transaction.

If the total data size which is transmitted from RYS8838 is less than 74bytes, Dummy data is added to 74 bytes of remaining area.

The host must retrieve data in a timely manner or the data may be lost. Please design the host controller's system with consideration for enough bandwidth. When host controller receives the sensor data with high frequency, please do the transmission and reception alternately.

Checksum for whole of the data is added at the end of data. Checksum is the lower 1 byte of the 1's complement of the sum for whole of the data (74 bytes, excluding checksum itself)

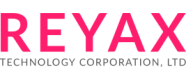

## <span id="page-8-0"></span>**3 Command specifications**

This section describes the protocol for the commands used between the host controller and RYS8838.

## <span id="page-8-1"></span>**3.1 Command format**

Commands are described in ASCII code.

The format for the control commands transmitted to the RYS8838 is given below.

@xxx <arg 1> <arg2> … <CR><LF>

On receipt of a command from the host controller, the RYS8838 transmits the command reply message in accordance with the result yielded by executing the command.

When communication is successful: [xxx] Done<CR><LF>(where "xxx" is the command name) When communication has failed: [xxx] Err n<CR><LF>(where "xxx" is the command name, and n is the error code)

Take steps to prevent another command from being issued before the reply message (Done or Err) indicating the command completion has been returned from the RYS8838.

The period between the completion of sending the commands and the sending command responses varies according to commands and situations, but it may reach 5s at the worst case. The host controller should judge as a timeout after a lapse of 5s.

## <span id="page-8-2"></span>**3.2 Command sequence**

This section describes the sequence of the commands between the host controller and RYS8838 for each type of command.

#### <span id="page-8-3"></span>3.2.1 Commands not entailing an exchange of data

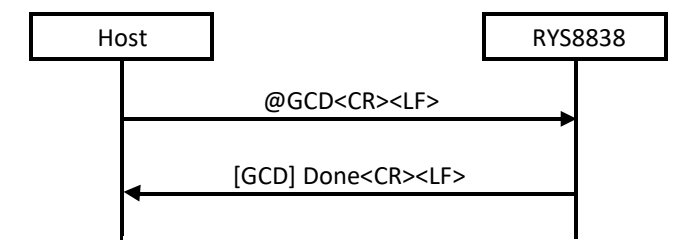

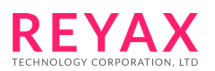

## <span id="page-9-0"></span>3.2.2 Commands that entail data (ASCII data) transmission from the RYS8838

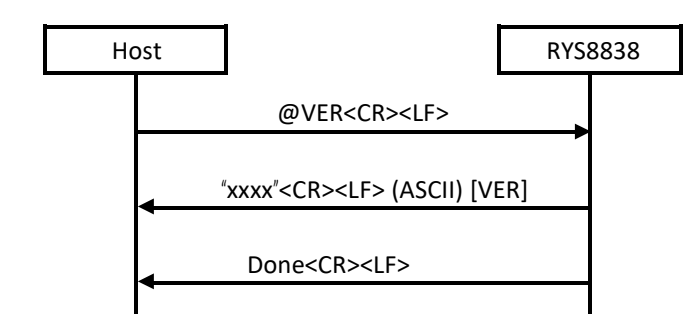

The data to be transmitted is ASCII format data which is terminated using a line break code (<CR><LF>). The data length and data contents differ from one command to another so refer to the command specifications.

## <span id="page-9-1"></span>3.2.3 Commands that entail data (binary data) transmission from the RYS8838

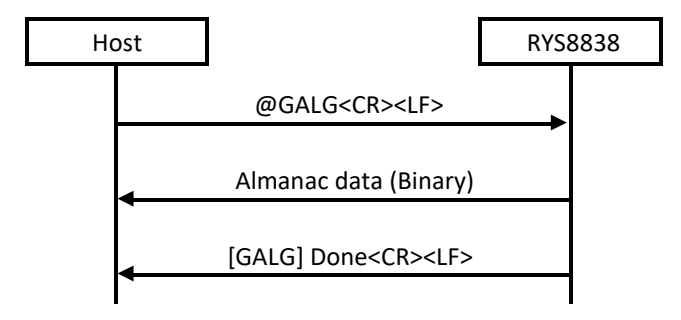

A header and footer that describe the data length, checksum, etc. are inserted into the binary data transmitted from the RYS8838 before and after the data.

The binary data format is shown below.

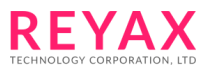

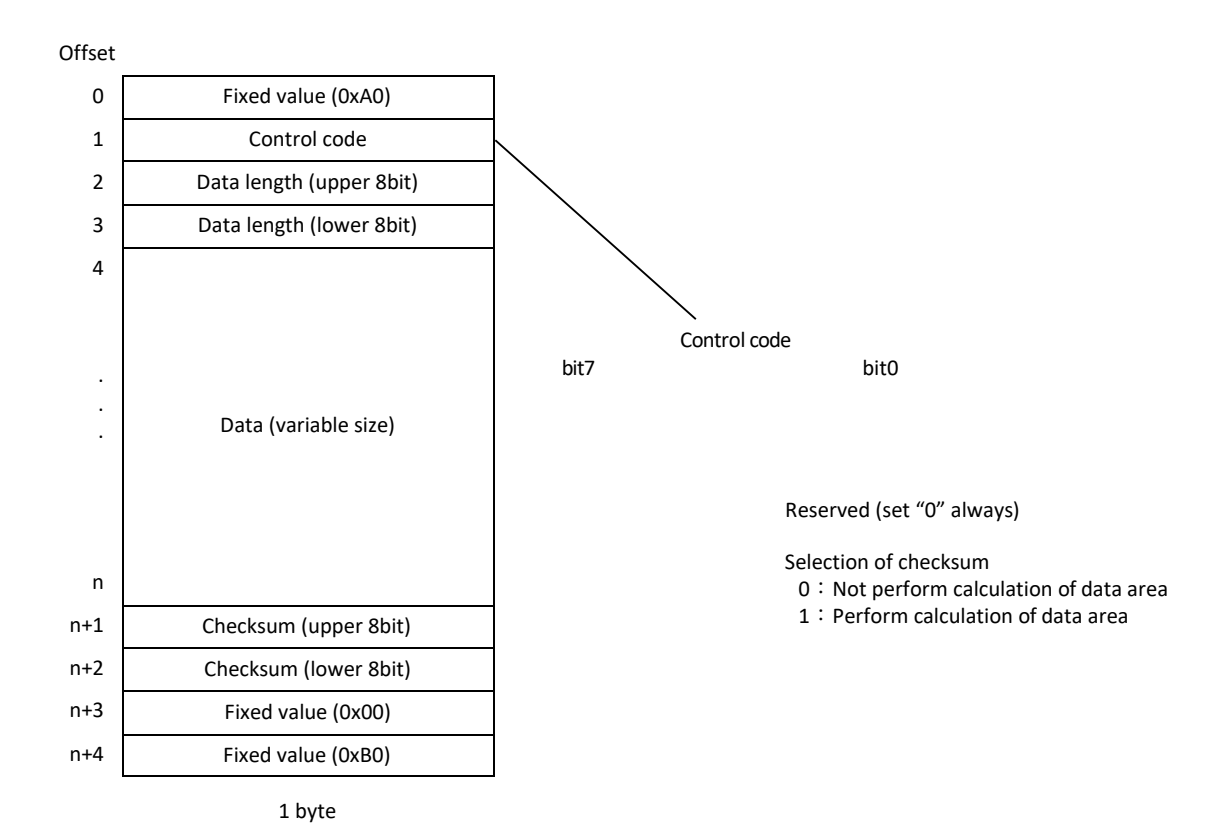

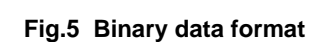

The size of the data excluding the header and footer is described in the "data length" area of the header. If the data checksum is to be calculated, first the data checksum is described in the "checksum" area of the footer, and then "1" is described for bit 7 of the control code. When "0" is set for bit 7 of the control code, the data in the "checksum" area of the footer is invalid. The data checksum is the lower 16 bits of the sum of the header and the data area in 8 bits unit.

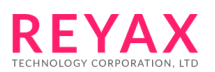

## <span id="page-11-0"></span>3.2.4 Commands that entail the injection of data (binary data) into theRYS8838

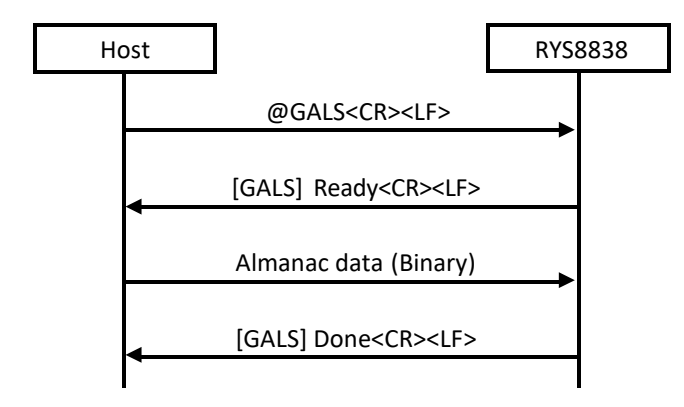

The same data format as for the binary data which is transmitted from the RYS8838 is used. As with the data transmitted from the RYS8838, insert a header and footer before and after the data, and set the appropriate values in the fields.

## <span id="page-11-1"></span>**3.3 Command specifications**

This section describes the specifications of each command in turn.

## <span id="page-11-2"></span>3.3.1 @ABPT: Automatic backup data save ON/OFF

This command is used to setting the interval of the automatic backup data save function. The unit is "minute" and the value from 1 to 1,440 min can be set (default value: 60min) .

This command must be issued at Idle state and the automatic backup data save function disabled.

Please take account to the life of the flash memory when using this function.

Format: **@ABPT <arg 1><CR><LF>**

Argument:

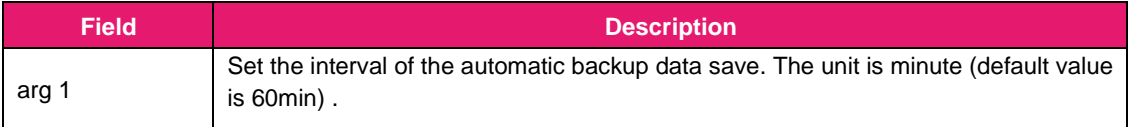

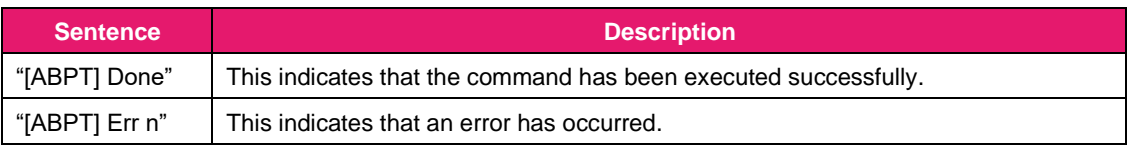

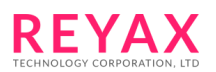

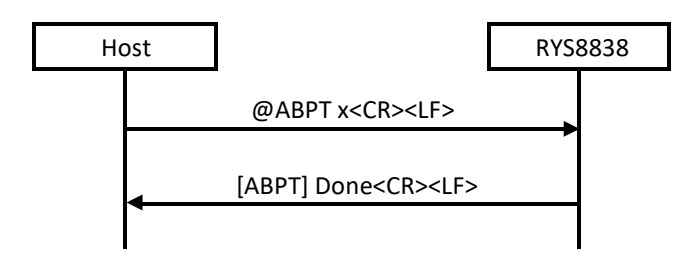

#### 3.3.2 @ABUP: Automatic backup data save ON/OFF

<span id="page-12-0"></span>This command is used to control the automatic backup data save function.

When "1" is specified for the argument, the backup data contents are saved in the flash memory automatically at the first fix (This save is not executed if the time specified by @ABPT has not elapsed since the last save). Then the backup data contents are saved in the flash memory automatically with specified interval set by @ABPT beginning at the first fix.

For information about the backup data, see "@BUP".

This command must be issued at Idle state. When this command is issued at Exec state, error is returned. When the automatic backup data save is executing, the sentence may be output erratically sometimes. Please take account to the life of the flash memory when using this function.

#### Format: **@ABUP <arg 1><CR><LF>**

#### Argument:

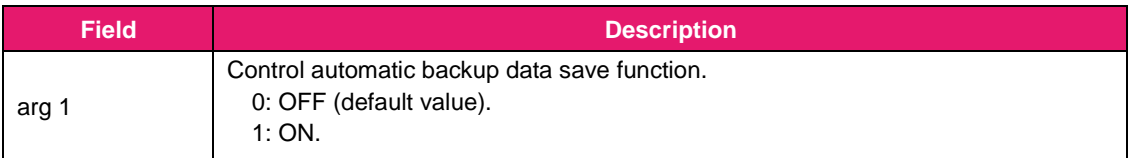

#### Response:

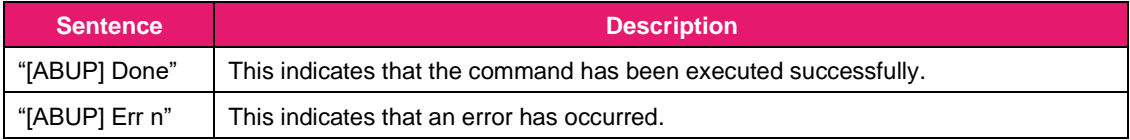

#### Sequence:

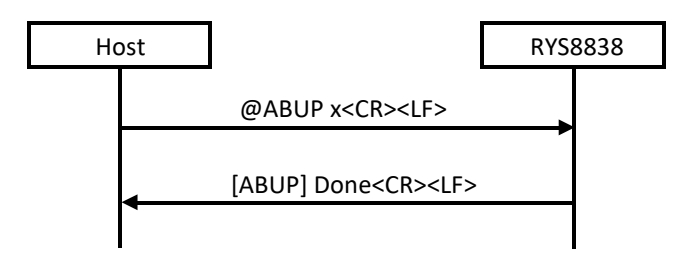

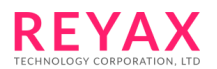

## <span id="page-13-0"></span>3.3.3 @BSSL: Output sentence select

This command is used to select the NMEA sentence to be output.

The sentences are assigned to each of the bits of the argument. "1" is set for the bits of the sentences which are to be output, and "0" is set for the bits of the sentences whose output is not required. Arguments can be specified in decimal or hexadecimal notation. With hexadecimal notation, add '0x' in front of the numeral.

#### Format: **@BSSL <arg 1><CR><LF>**

#### Argument:

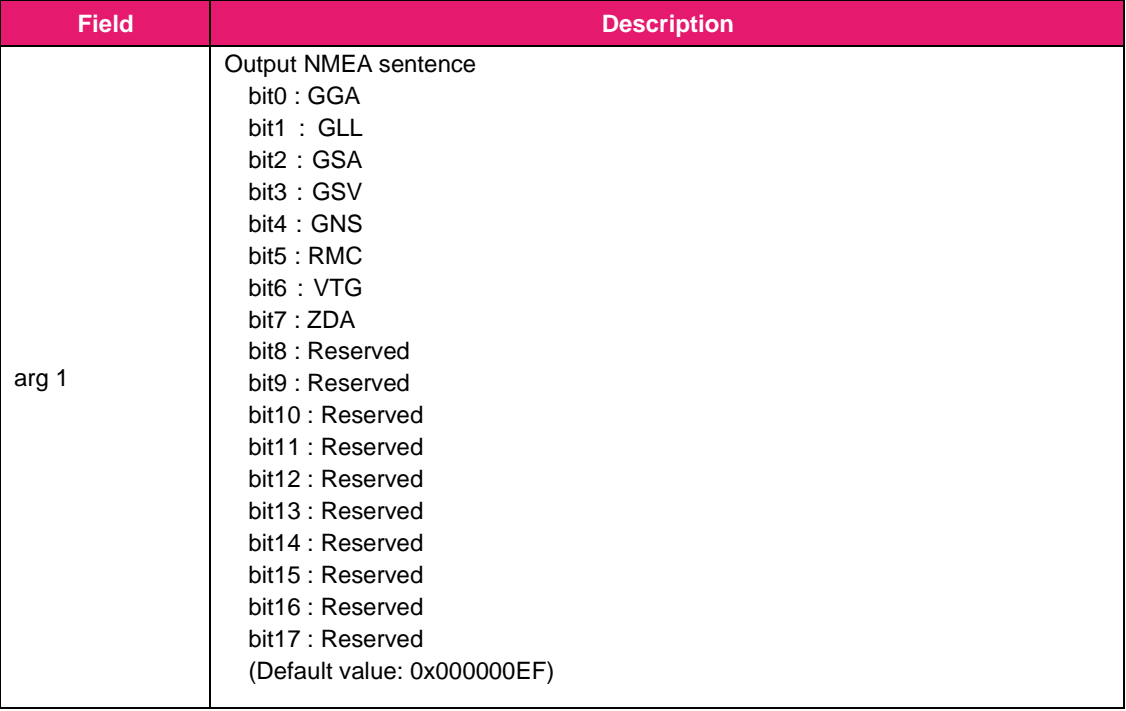

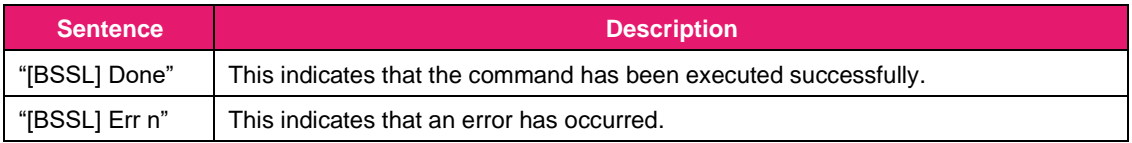

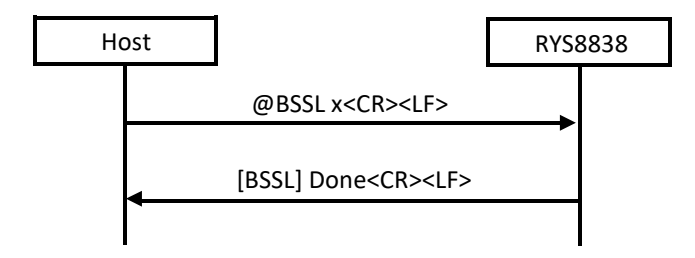

Examples of commands:

@BSSL 5<CR><LF> // Output of GSA, GGA sentences only permitted

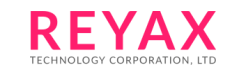

**RYS8838 Software Guide**

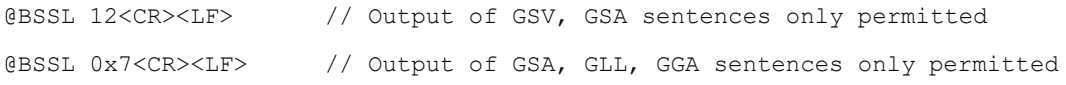

#### <span id="page-14-0"></span>3.3.4 @BUP: Backup data save

This command is used to save the backup data. The backup data contents are saved in the flash memory. The backup data saved in the flash memory is automatically restored at boot-up from power OFF. The receiver position, ephemeris, almanac, TCXO offset and other information required for hot start are included in the backup data, and by saving the backup data in the flash memory using this command, hot start can be initiated when the system is booted from power OFF. (The time must be injected.) This command must be issued at Idle state. When this command is issued at Exec state, error is returned. For

information about the operation status, see 5.1.

Format: **@BUP<CR><LF>**

Argument: None

Response:

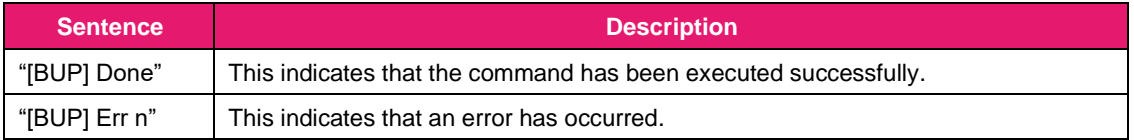

Sequence:

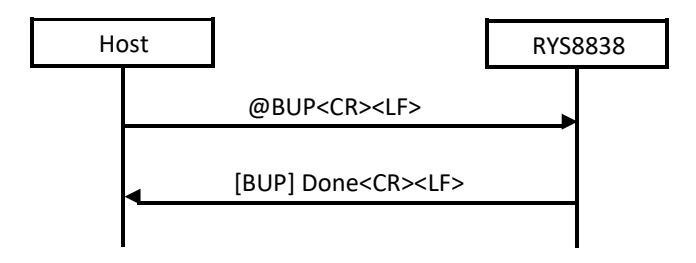

#### 3.3.5 @BUPC: Backup data clear

This command is used to clear the backup data saved in the flash memory by @BUP.

<span id="page-14-1"></span>This command must be issued at Idle state and the automatic backup data save function disabled.

Format: **@BUPC<CR><LF>**

Argument: None

**RYS8838 Software Guide**

#### Response:

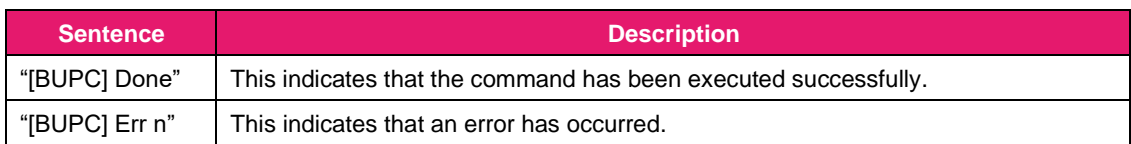

Sequence:

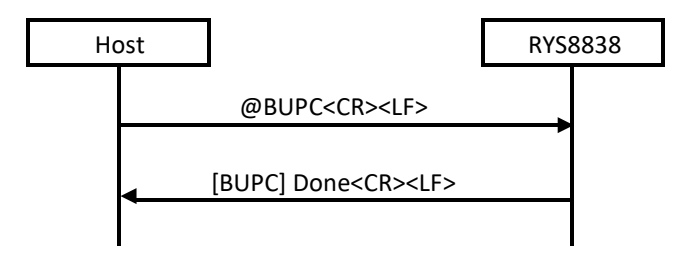

#### 3.3.6 @CSBR: UART0 baud rate setting

<span id="page-15-0"></span>This command is used to set the UART0 baud rate of the RYS8838.

When the command is executed successfully, UART0 is changed to the baud rate specified by the argument.

Therefore, ensure that the Done response is received at the original baud rate. When the command has failed,

the original baud rate is not changed. In the default status, the baud rate is set to 115200 bps.

Format: **@CSBR <arg 1><CR><LF>**

#### Argument:

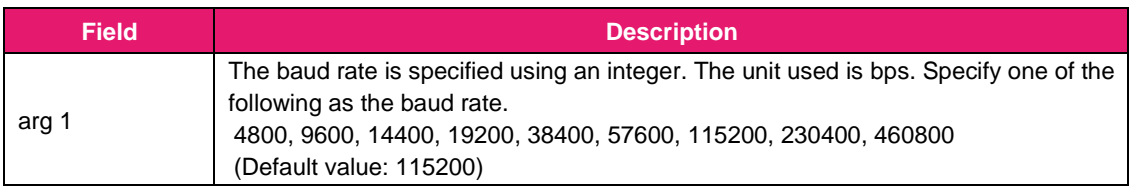

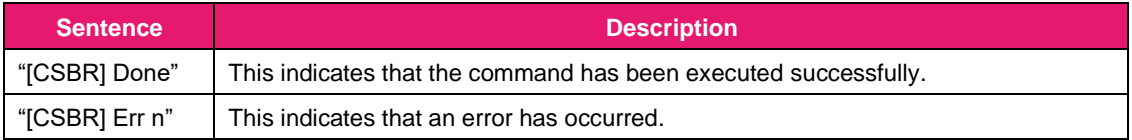

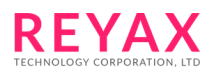

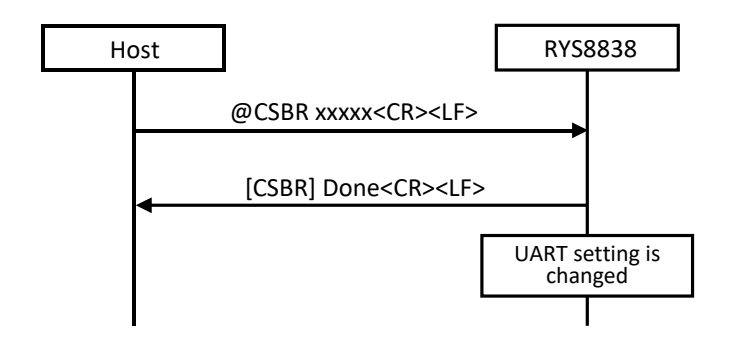

## <span id="page-16-0"></span>3.3.7 @DCR: Backup fused position clear

This command is used to clear the backup fused position saved in flash memory by @BUP. This command must be issued at "Idle" mode.

Format: **@DCR<CR><LF>**

Argument: None

Response:

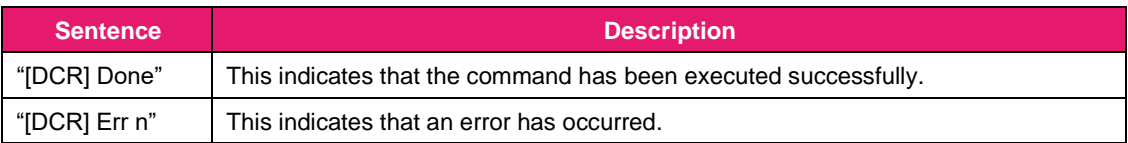

Sequence:

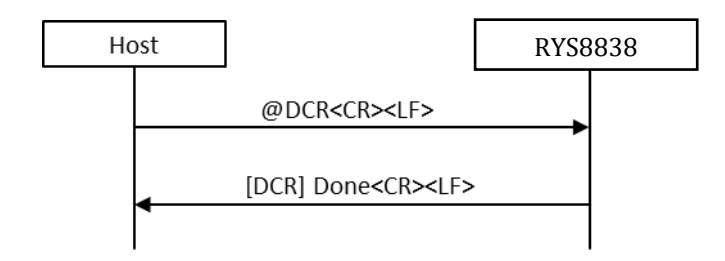

## <span id="page-16-1"></span>3.3.8 @DEAC: Auto orientation offset estimation enable/disable setting

This command is used to enable or disable the auto orientation offset estimation.

This command must be issued at "Idle" mode.

Format: **@DEAC <arg 1><CR><LF>**

Argument:

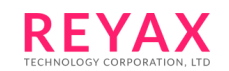

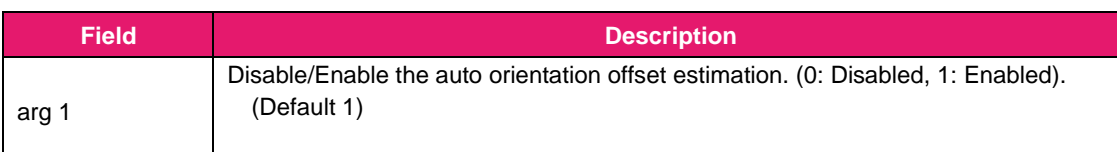

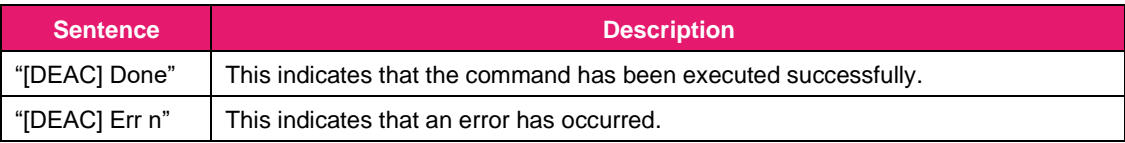

#### Sequence:

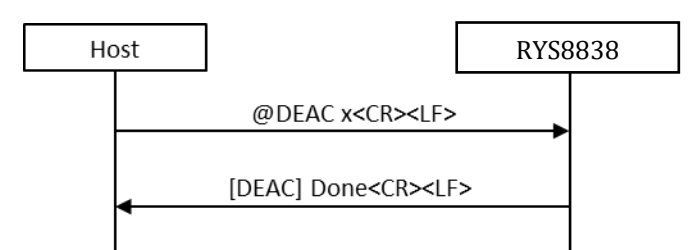

## <span id="page-17-0"></span>3.3.9 @DOD: Device orientation setting

This command is used to set the orientation of a device (an IMU (Inertial Measurement Unit) actually). This command can define the orientation around x, y and z-axis separately. The device orientation can be set only in Idle state. UDR doesn't work properly if the actual device orientation is different from the setting by this command. This command must be issued at "Idle" mode.

Format: @DOD <arg 1> <arg 2> <arg 3><CR><LF>

## Argument:

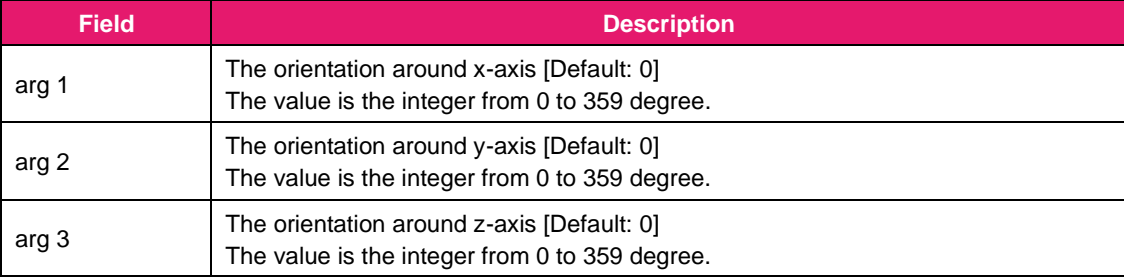

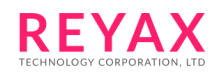

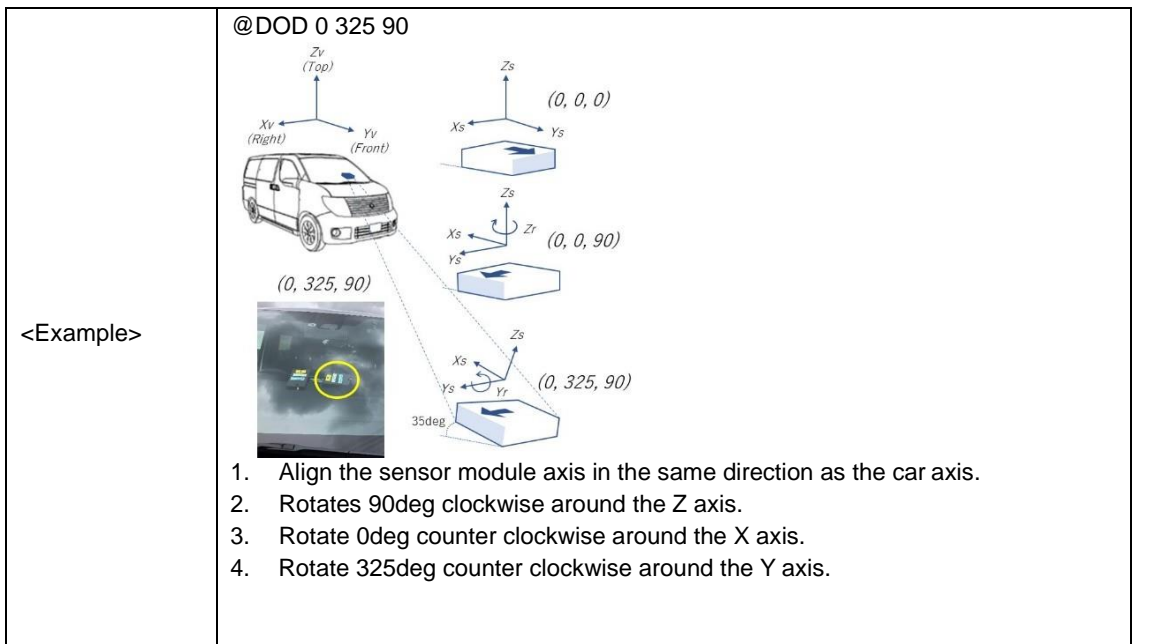

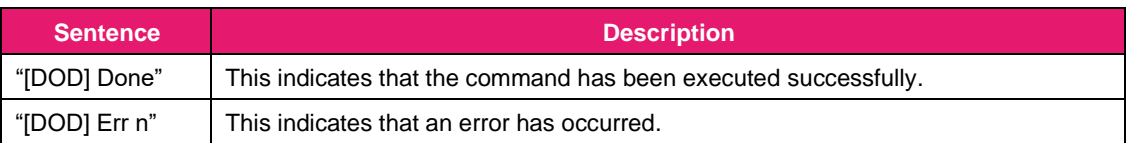

Sequence:

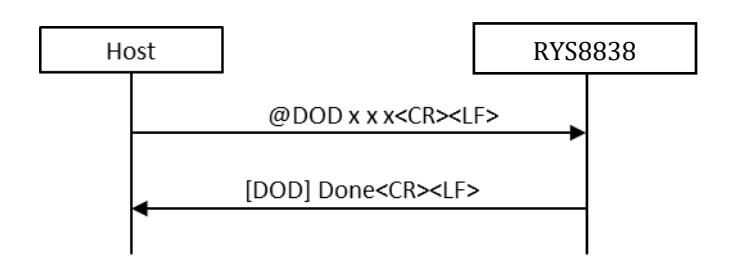

## <span id="page-18-0"></span>3.3.10 @DSHR: Position Calculation Rate Selection

This command is used to select the position calculation rate.

This command must be issued at "Idle" mode.

Format: **@DSHR <arg 1><CR><LF>**

Argument:

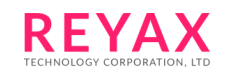

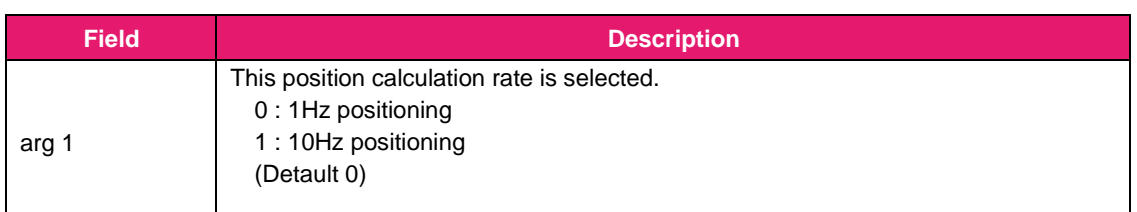

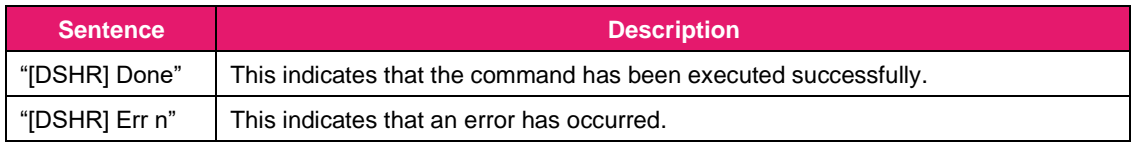

#### Sequence:

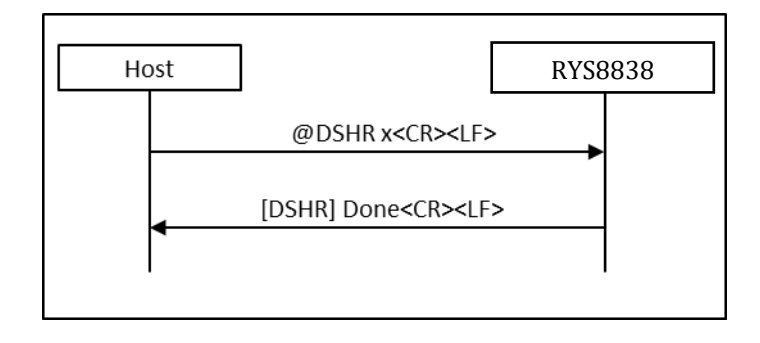

## 3.3.11 @DSOM: Position Output Selection

This command is to select the position, velocity, heading and so on. results for NMEA output from UDR or GNSS. In the UDR mode, the results will be selected automatically from UDR or GNSS dependent on the calibration status. In the GNSS mode, only GNSS results will be output to NMEA.

#### Format: **@DSOM <arg 1><CR><LF>**

Argument:

<span id="page-19-0"></span>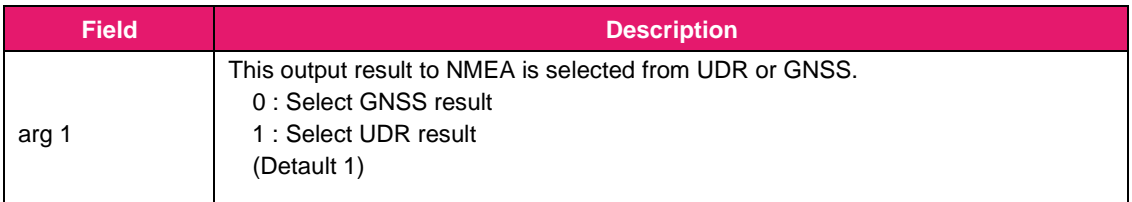

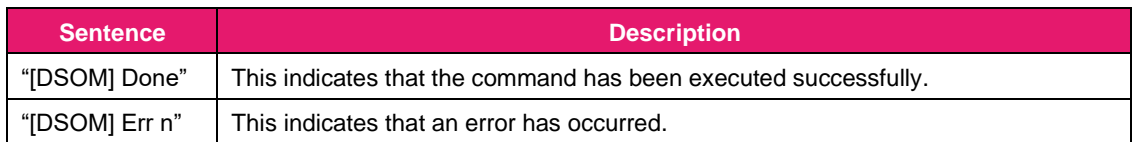

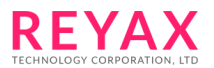

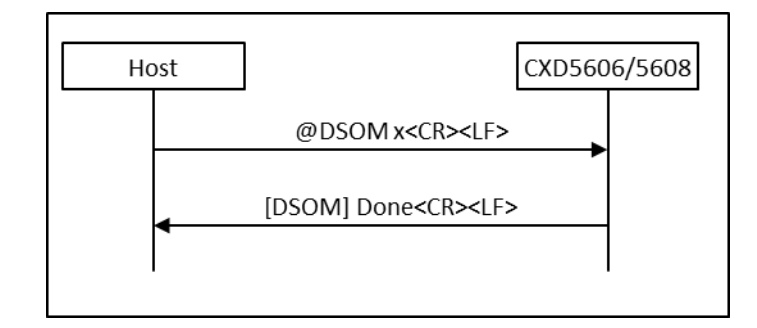

#### <span id="page-20-0"></span>3.3.12 @DSUM: UDR function enable/disable setting

This command is used to enable or disable the UDR function. If the UDR function is disabled, the internal sensor driver is also disabled and all of the UDR calculation are disabled. The output result on NMEA is generated by using only GNSS positioning.

This command must be issued at "Idle" mode.

#### Format: **@DSUM <arg 1><CR><LF>**

#### Argument:

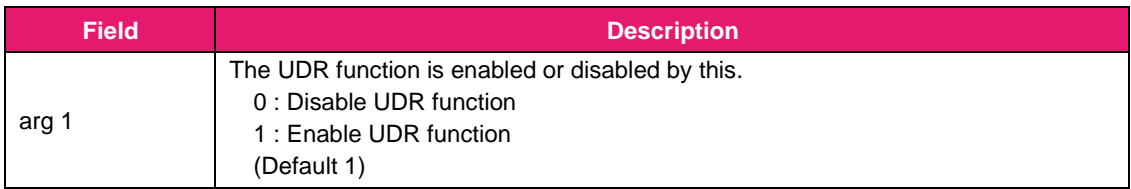

#### Response:

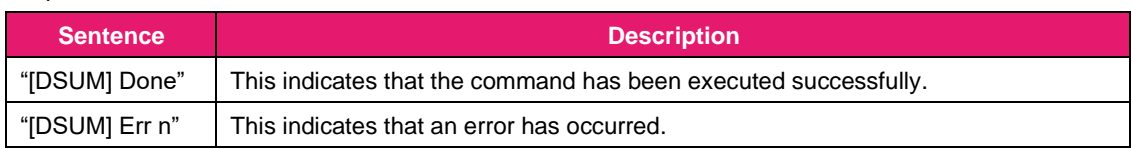

#### Sequence:

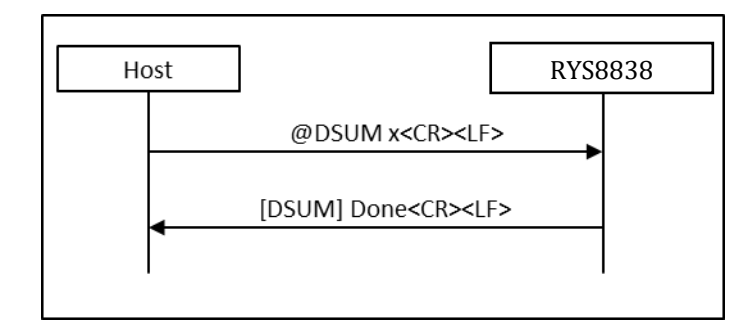

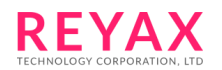

## <span id="page-21-0"></span>3.3.13 @FER: Program erase

This command is used to erase the program on the flash memory and eMRAM. Both of the program on the flash memory and the program on eMRAM are erased. The RYS8838 re-start after this command issued in special mode.

This command must be issued at "Idle" mode.

Format: **@FER<CR><LF>**

Argument: None

Response:

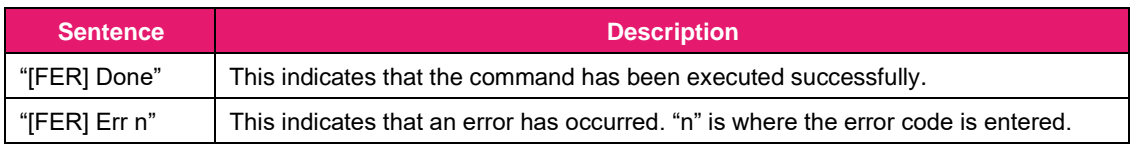

Sequence:

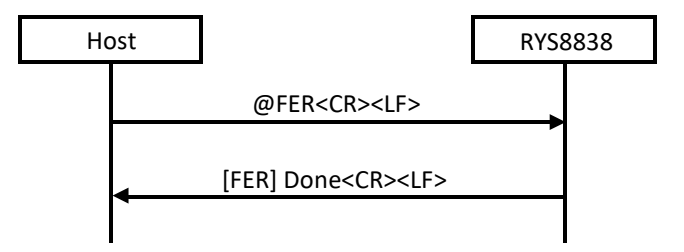

## 3.3.14 @GALG: GPS almanac data acquisition

<span id="page-21-1"></span>This command is used to acquire the GPS almanac data received by RYS8838. When the command is received, the RYS8838 transmits the GPS almanac data (binary data) to the host controller.

The GPS almanac data size is 2048 bytes. In addition, the data which is actually transferred has the header and footer added.

This command must be issued at "Idle" mode.

Format: **@GALG<CR><LF>**

Argument: None

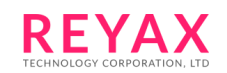

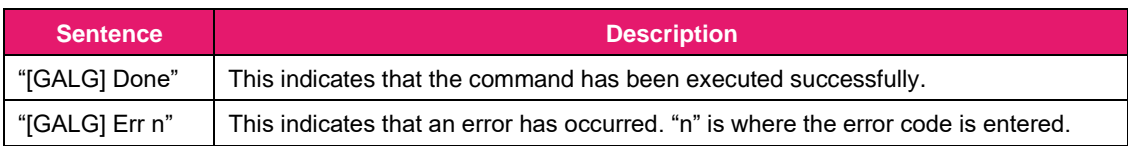

Sequence:

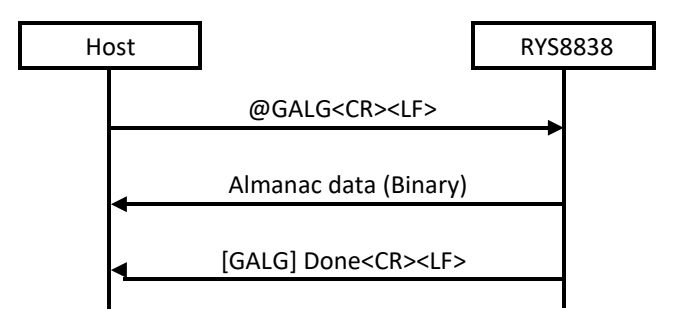

## 3.3.15 @GALS: GPS almanac data injection

<span id="page-22-0"></span>This command is used to inject the GPS almanac data into the RYS8838. Transmit the GPS almanac data (binary data) following the Ready response from the RYS8838.

The GPS almanac data size is 2048 bytes. In addition, the data which is actually required has the header and footer added.

This command must be issued at "Idle" mode.

Format: **@GALS<CR><LF>**

Argument: None

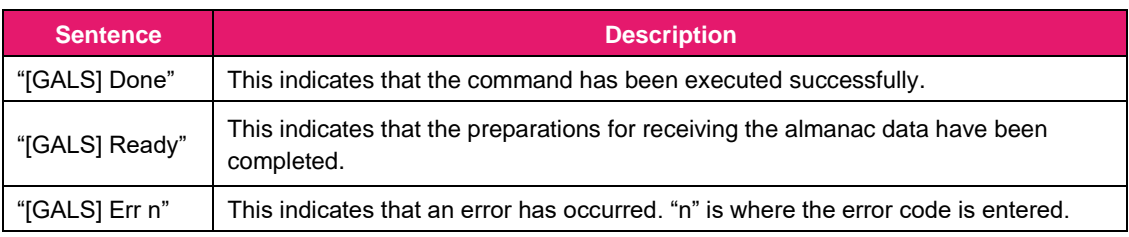

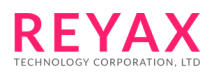

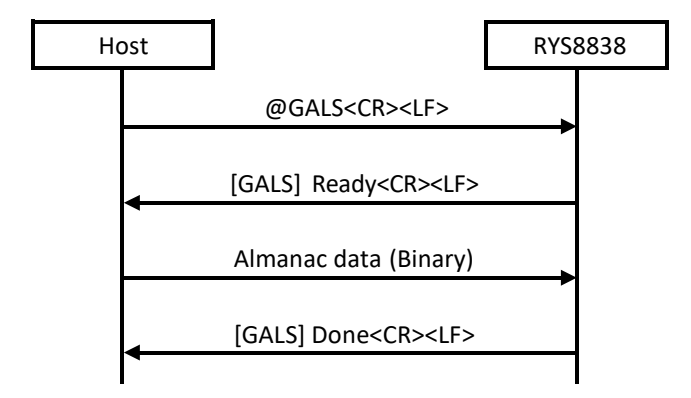

#### 3.3.16 @GCD: Cold start

This command is used to start the positioning with cold start.

Format: **@GCD<CR><LF>**

Argument: None

#### Response:

<span id="page-23-0"></span>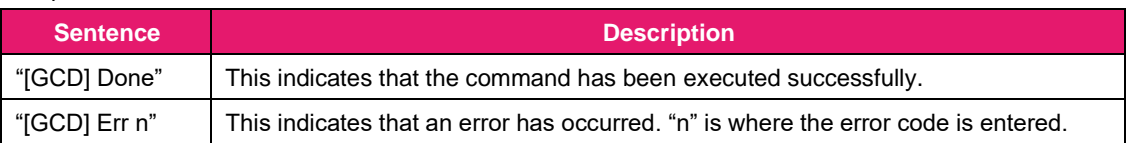

Sequence:

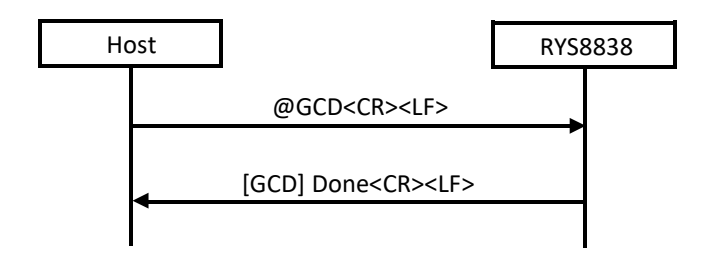

## 3.3.17 @GEMG: GPS ephemeris data acquisition

<span id="page-23-1"></span>This command is used to acquire the GPS ephemeris data which has been received by the RYS8838. When the command is received, the RYS8838 transmits the GPS ephemeris data (binary data) to the host controller. The GPS ephemeris data size is 3072 bytes. In addition, the data which is actually transferred has the header and footer added.

This command must be issued at "Idle" mode.

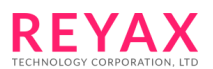

#### Format: **@GEMG<CR><LF>**

#### Argument: None

#### Response:

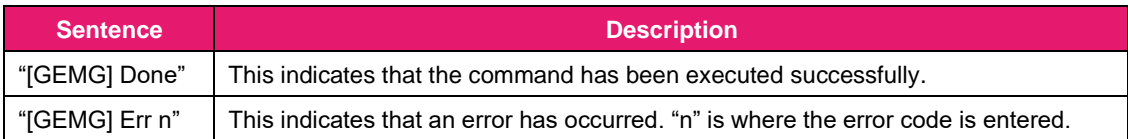

#### Sequence:

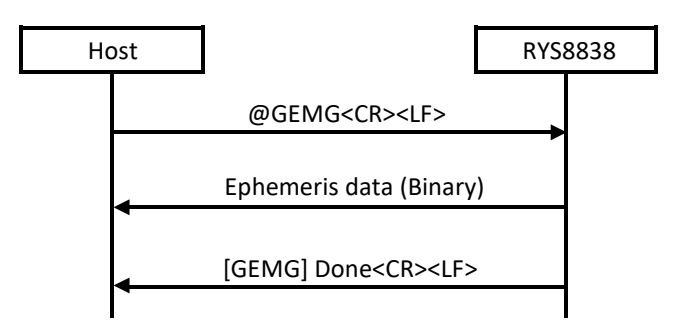

## 3.3.18 @GEMS: GPS ephemeris data injection

<span id="page-24-0"></span>This command is used to inject the GPS ephemeris data into the RYS8838. Transmit the GPS ephemeris data (binary data) following the Ready response from the RYS8838.

The GPS ephemeris data size is 3072 bytes. In addition, the data which is actually required has the header and footer added.

This command must be issued at "Idle" mode.

Format: **@GEMS<CR><LF>**

Argument: None

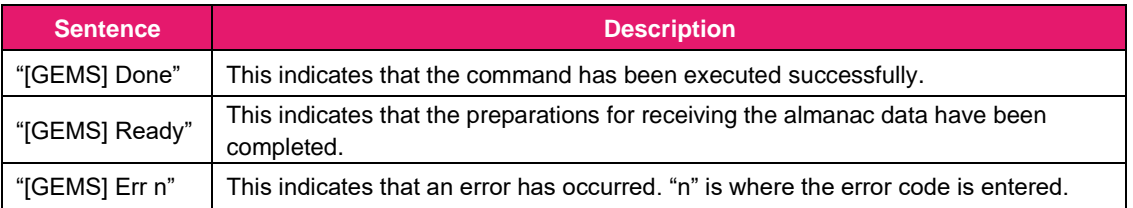

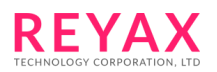

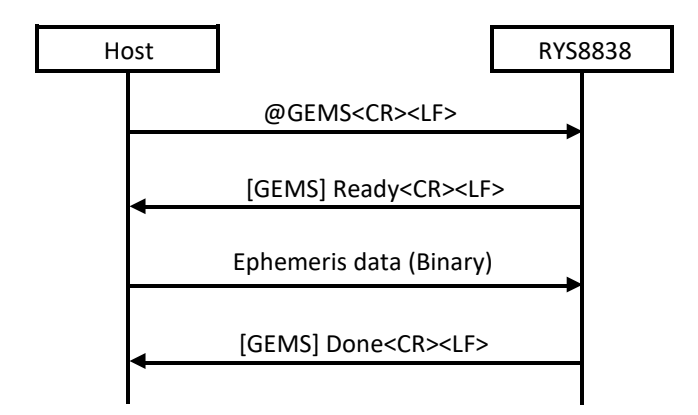

## 3.3.19 @GNS: Positioning-use satellite setting

<span id="page-25-0"></span>This command is used to select the satellite systems to be used for positioning.

The satellite systems are assigned to the bits of the argument. "1" is set for the bits of the systems which are to be used and "0" is set for the bits of the systems which are not be used. Arguments can be specified in decimal or hexadecimal notation. With hexadecimal notation, add "0x" in front of the numeral.

Only one satellite system can be selected from GLONASS, BeiDou and Galileo. If over 2 satellite systems are selected from these satellite systems, error will return (-EINVAL) .

This command must be issued at "Idle" mode.

#### Format: **@GNS <arg 1><CR><LF>**

#### Argument:

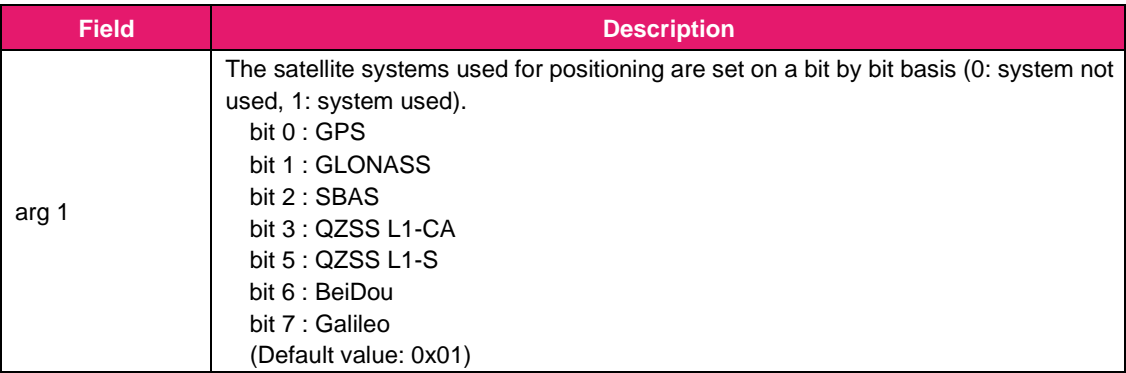

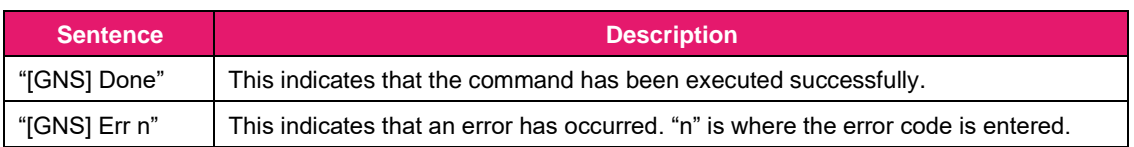

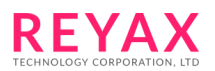

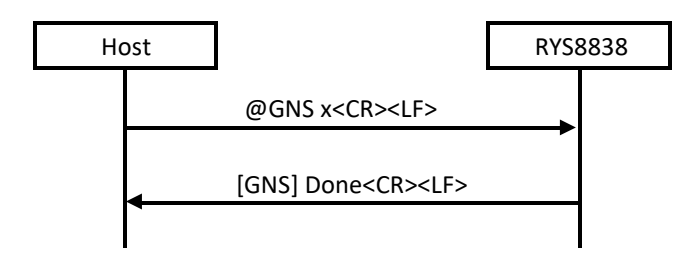

#### Examples of commands:

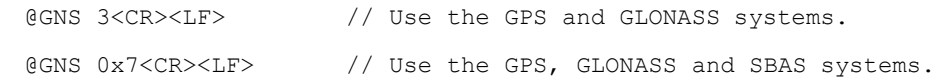

#### <span id="page-26-0"></span>3.3.20 @GPOE: Receiver position setting (ellipsoidal coordinates)

This command is used to set the approximate position of the receiver in the RYS8838. The receiver position is set using ellipsoidal coordinates (latitude, longitude). The north latitude and east longitude directions are "+" values so when specifying the receiver position using a south latitude and west longitude, add a "-" (minus) sign in front to the values.

The receiver position, current time and TCXO offset value are required in order to initiate a hot start so the receiver position must have been set in the RYS8838 prior to hot start using this command. (This is not necessary if the position is backed up in the flash memory.)

#### Format: **@GPOE <arg 1> <arg 2> <arg 3> <arg 4> <arg 5> <arg 6><CR><LF>**

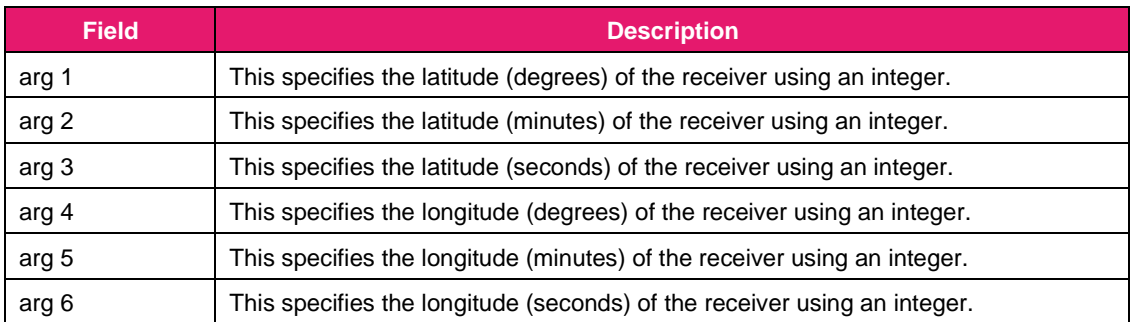

Argument:

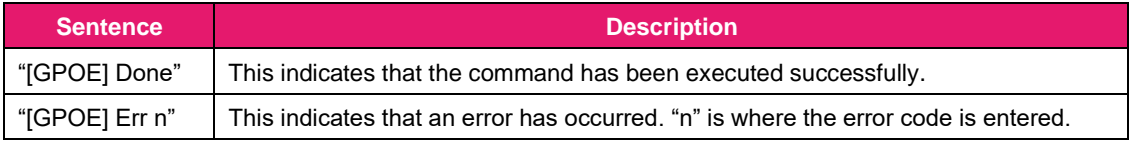

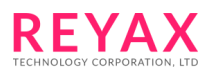

#### Examples of commands:

```
@GPOE 35 37 09 139 43 51<CR><LF> // North latitude 35°37'09", east longitude 139°43'51"
@GPOE 33 07 19 -117 19 18<CR><LF> // North latitude 33°07' 19", west longitude 117°19'18"
```
#### <span id="page-27-0"></span>3.3.21 @GPOS: Receiver position setting (ellipsoidal coordinates)

This command is used to set the approximate position of the receiver in the RYS8838. This command supports higher-accuracy position than @GPOE.

The receiver position is set using ellipsoidal coordinates (latitude, longitude) and altitude. The north latitude and east longitude directions are "+" values so when specifying the receiver position using a south latitude and west longitude, add a "-" (minus) sign in front to the values.

The receiver position, current time and TCXO offset value are required in order to initiate a hot start so the receiver position must have been set in the RYS8838 prior to hot start using this command. (This is not necessary if the position is backed up in the flash memory.)

Format: @GPOS <arg 1> <arg 2> <arg 3><CR><LF>

#### Argument:

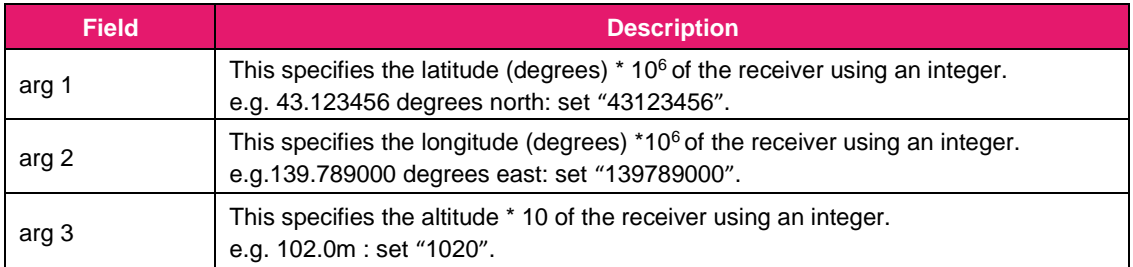

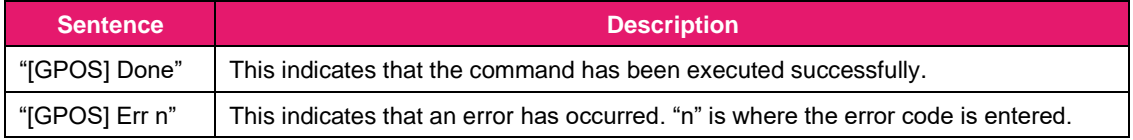

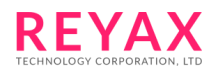

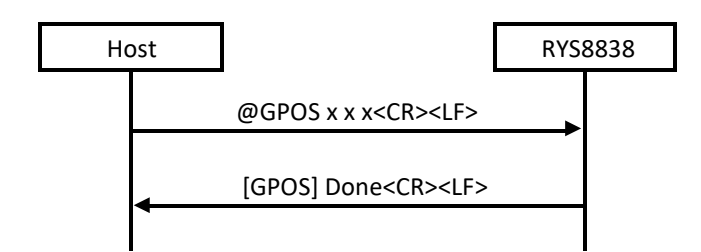

#### Examples of commands:

```
@GPOS 35123456 139987650 0<CR><LF> // North latitude 35.123456 degree,
                                      // east longitude 139.987650 degree,
                                      // altitude 0m
@GPOS 33070710 -117121310 -15<CR><LF> // North latitude 33.070710 degree,
                                      // west longitude 117.121310 degree,
                                      // altitude -1.5m
```
## <span id="page-28-0"></span>3.3.22 @GPPS: 1PPS output setting

This command is used to control 1PPS output.

When 1PPS output is enabled, timing pulse is output in 1 sec period from 1PPS output port after clock information being received from GNSS. When 1PPS output is disabled, timing pulse is not output from 1PPS output port.

Format: **@GPPS <arg 1><CR><LF>**

Argument:

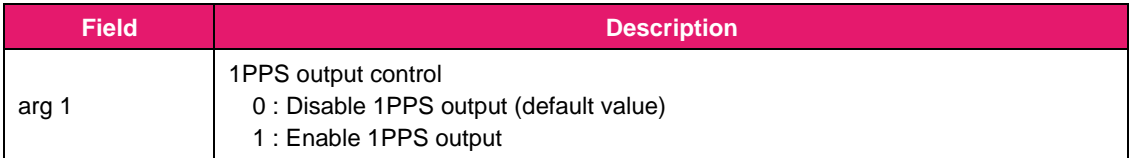

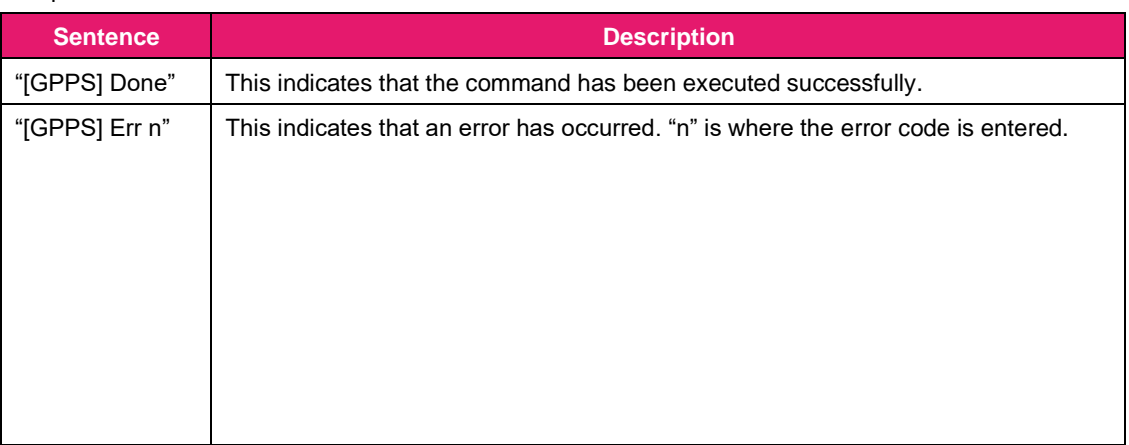

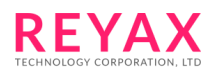

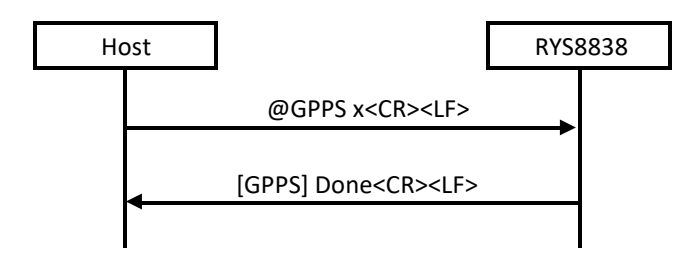

#### 3.3.23 @GPTC: TCXO offset acquisition

<span id="page-29-0"></span>This command is used to acquire the TCXO offset value measured by the RYS8838. When the command is received, the RYS8838 transmits the TCXO offset value (ASCII data) . The unit of the

TCXO offset value is "Hz" and the sign (+ or -) is added at the top.

The value converted by GPS L1 frequency is acquired. When getting TCXO frequency offset, this value must be multiplied by (-1 \* Nominal frequency of TCXO) / 1575420000.

When the TCXO offset has not been calculated, the text "INVALID" returns.

#### Format: **@GPTC<CR><LF>**

Argument: None

Response:

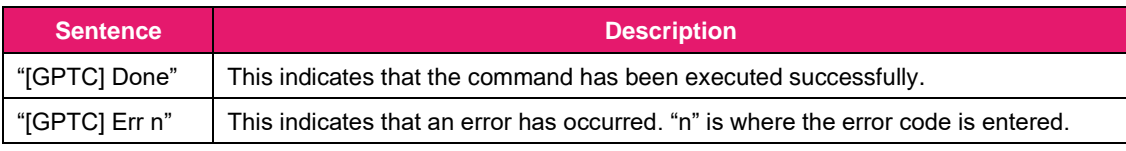

Sequence:

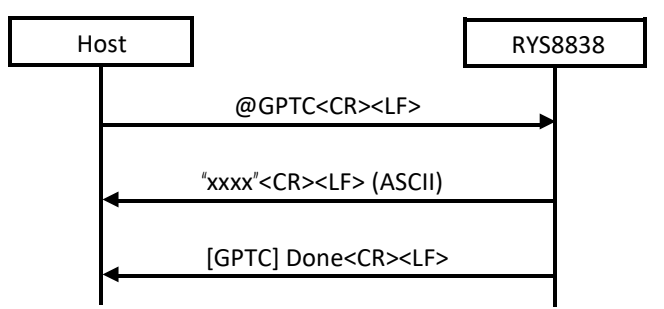

## 3.3.24 @GSOP: Operation mode setting

<span id="page-29-1"></span>This command is used to set the operation mode of the RYS8838. The operation mode and positioning cycle can be specified.

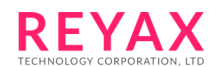

The sleep time can be specified but only when the Normal mode has been specified. The positioning operation is performed during the remaining time of the positioning cycle after operation has transferred to the Sleep state for the time specified with each specified positioning cycle. When the fix is not valid, some satellites are tracked and the operation time (equal to the positioning cycle minus the sleep time) is less than 1 minute, the RYS8838 doesn't transit to the Sleep state in this usage. If the sleep time must be kept certainly, set the parameters so that the operation time may be 1 minute or more.

When the Low power mode is used, set the positioning cycle to the value over 1sec.

#### Format: @GSOP <arg 1> <arg 2> <arg 3><CR><LF>

#### Argument:

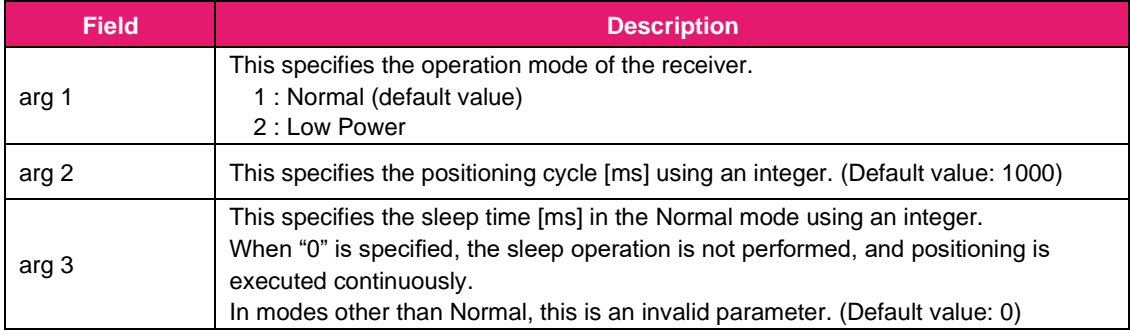

#### Response:

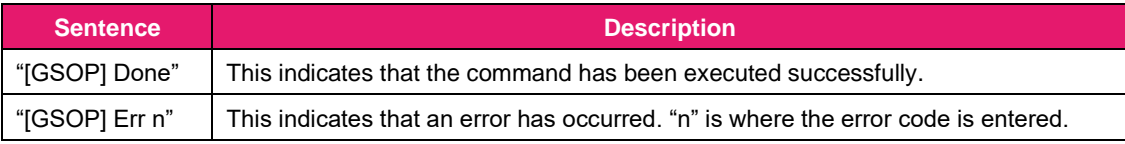

#### Sequence:

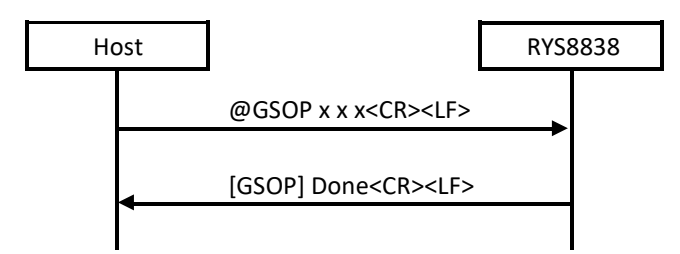

#### Examples of commands:

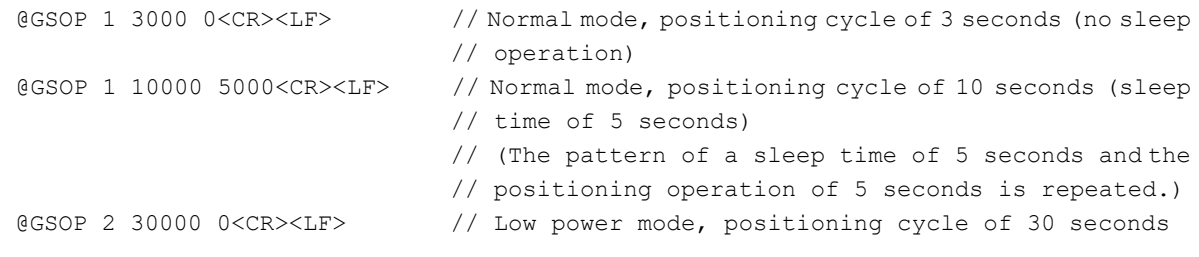

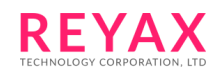

## <span id="page-31-0"></span>3.3.25 @GSP: Hot start for position accuracy

This command is used to start positioning using a hot start. The position accuracy is prioritized until first fix. TTFF is about 1s longer than @GSR. There is no difference with @GSR after first fix.

When the conditions for the hot start have not been met, positioning is started automatically using a warm start or cold start.

Format: **@GSP<CR><LF>**

Argument: None

#### Response:

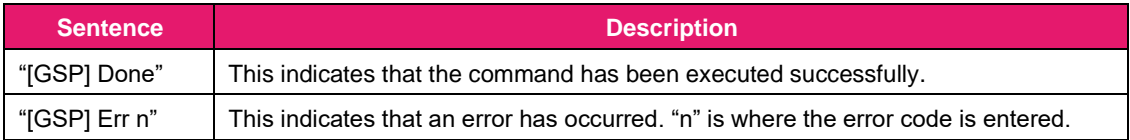

#### Sequence:

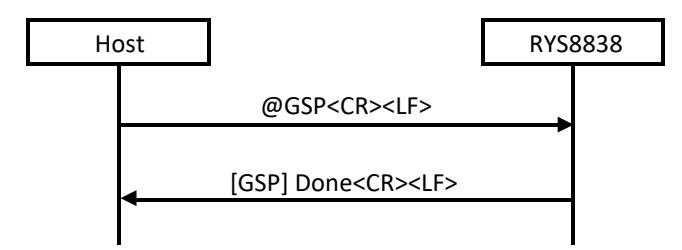

## 3.3.26 @GSR: Hot start for TTFF

<span id="page-31-1"></span>This command is used to start positioning using a hot start. The TTFF is prioritized until first fix. TTFF is about 1s shorter than @GSP but the position accuracy is somewhat worse than @GSP. There is no difference with @GSP after first fix.

When the conditions for the hot start have not been met, positioning is started automatically using a warm start or cold start.

Format: **@GSR<CR><LF>**

Argument: None

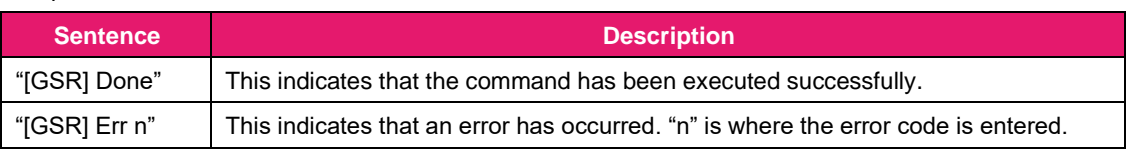

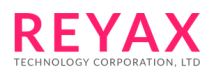

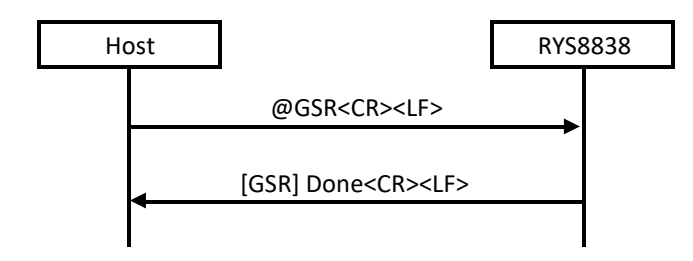

#### 3.3.27 @GSTP: Positioning stop

<span id="page-32-0"></span>This command is used to stop the positioning. The RYS8838 transfers to the Idle state.

Format: **@GSTP<CR><LF>**

Argument: None

Response:

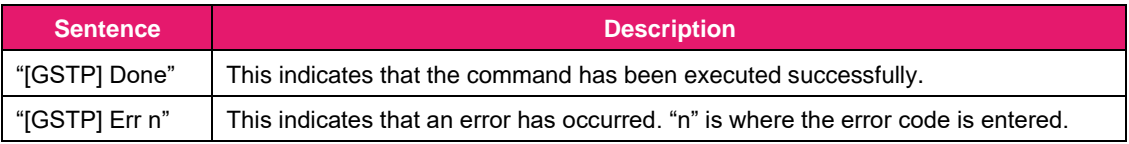

Sequence:

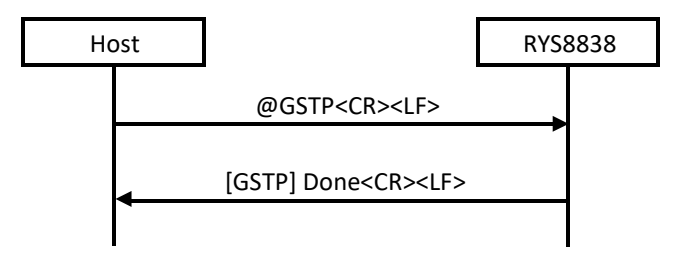

#### 3.3.28 @GSUC: Positioning algorithm setting

<span id="page-32-1"></span>This command is used to select the GNSS positioning algorithm for the special use case.

When enabling some algorithm, set the appropriate bits of argument 1 and set "1 (enable)" to argument 2. When disabling some algorithm, set the appropriate bits of argument 1 and set "0 (disable)" to argument 2.

Format: @GSUC <arg 1> <arg 2><CR><LF>

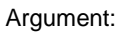

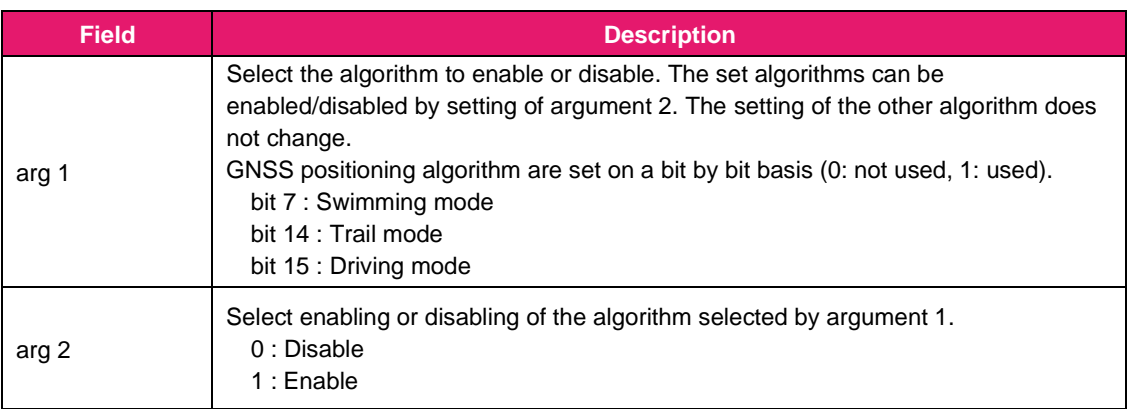

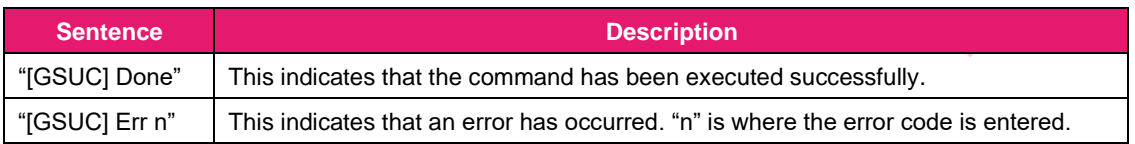

## Sequence:

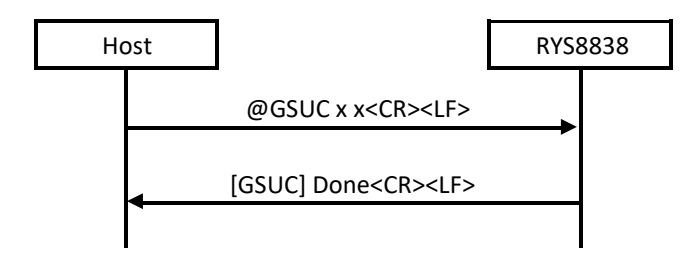

#### 3.3.29 @GSW: Warm start

<span id="page-33-0"></span>This command is used to start positioning using a warm start. When the conditions for the warm start have not been met, positioning is started automatically using a cold start.

Format: **@GSW<CR><LF>**

Argument: None

Response:

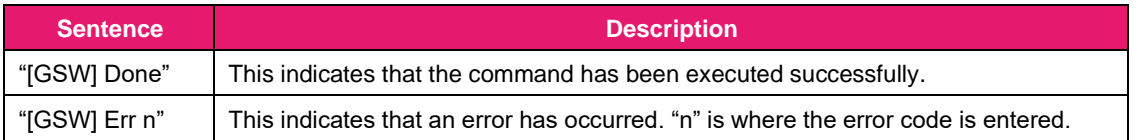

Sequence:

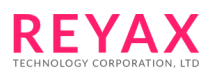

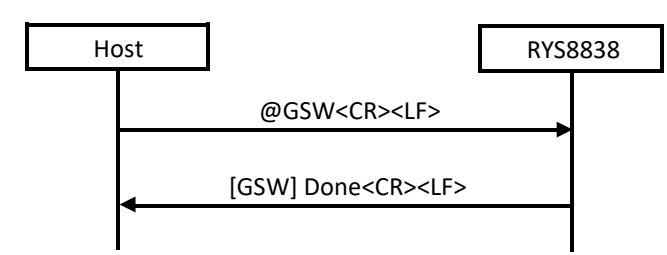

## 3.3.30 @GTCX: TCXO offset setting

<span id="page-34-0"></span>This command is used to set the TCXO offset value of the receiver in the RYS8838. The TCXO offset value of the receiver is set in Hz. The "+" or "-" direction can be specified by adding a sign to the argument. The receiver position, current time and TCXO offset value are required in order to initiate a hot start so the time must have been set in the RYS8838 prior to hot start using this command (This is not necessary if the time is backed up on the flash memory).

Format: **@GTCX <arg 1><CR><LF>**

Argument:

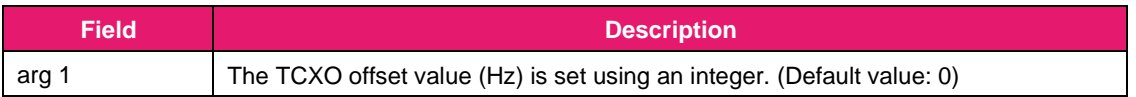

Response:

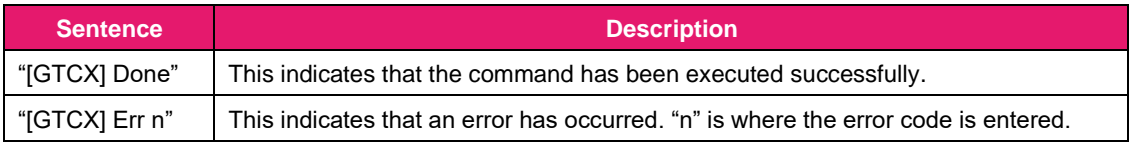

Sequence:

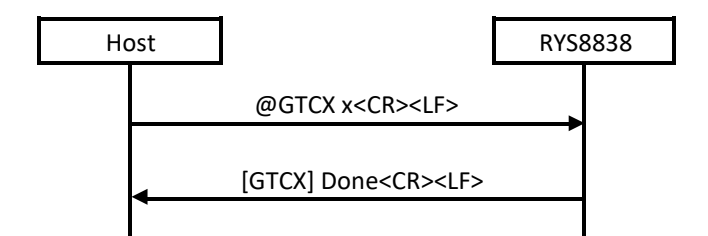

#### Examples of commands:

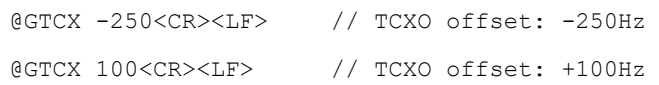

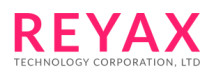

## <span id="page-35-0"></span>3.3.31 @GTE: GPS test end

This command is used to end the GPS test. When the test is ended using the command, the RYS8838 returns to the state in which normal commands can be received.

Format: **@GTE<CR><LF>**

Argument: None

Response:

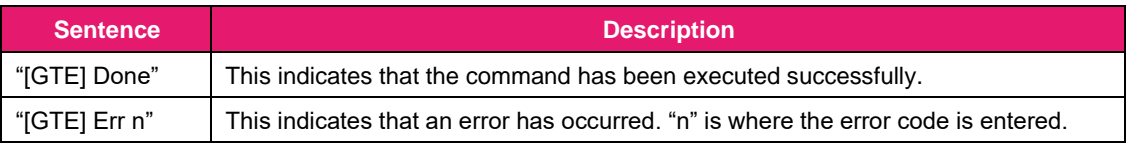

Sequence:

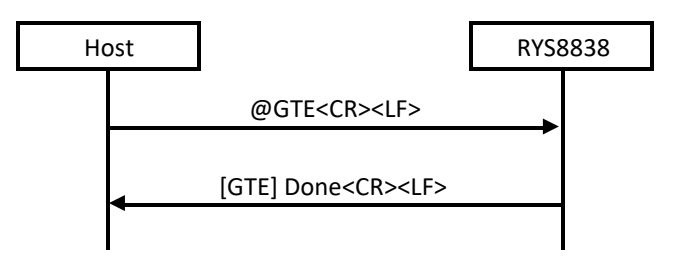

#### 3.3.32 @GTIM: Time setting

<span id="page-35-1"></span>This command is used to set the time of the receiver in the RYS8838. The UTC time standard is used for the receiver time which employs the format of year, month, day, hours, minutes and seconds.

The receiver position, current time and TCXO offset value are required in order to initiate a hot start so the time must have been set in the RYS8838 prior to hot start using this command.

Format: @GTIM <arg 1> <arg 2> <arg 3> <arg 4> <arg 5> <arg 6><CR><LF>

Argument:

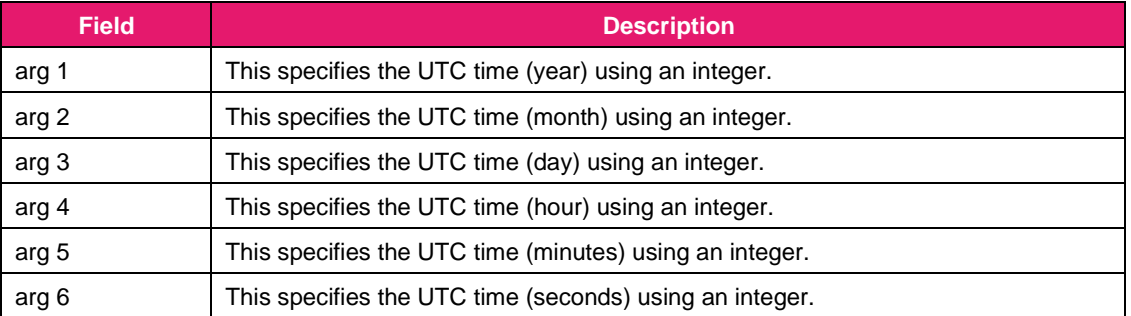

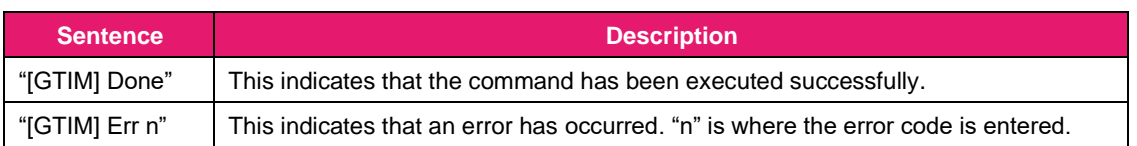

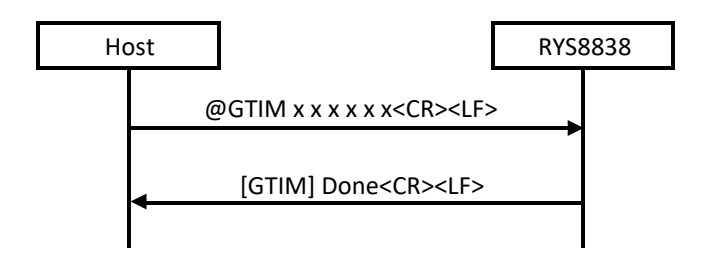

#### Examples of commands:

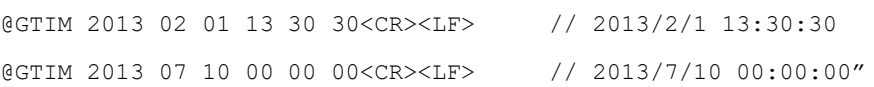

## <span id="page-36-0"></span>3.3.33 @GTR: GPS test result output

This command is used to output the GPS test results. Wait one second after the @GTS command is issued, and then issue the command.

The CN level [dBHz] and Doppler frequency [Hz] are returned as the test results.

Format: **@GTR<CR><LF>**

Argument: None

Response:

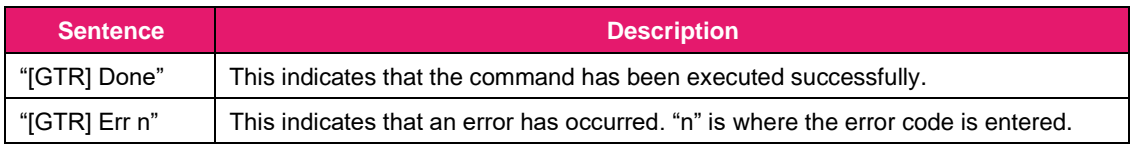

Sequence:

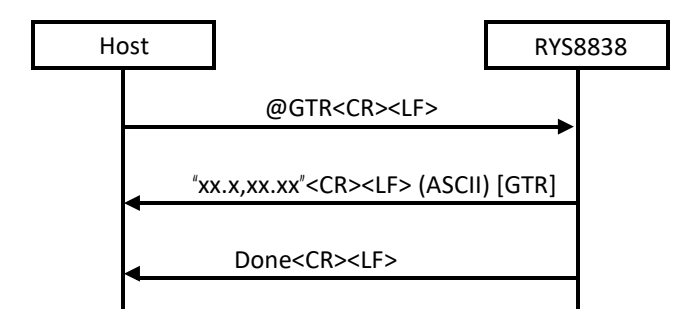

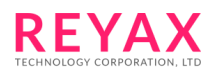

## <span id="page-37-0"></span>3.3.34 @GTS: GPS test start

This command is used to start the GPS test. The test results are output by issuing the @GTR command after a wait of one second after the @GTS command has been issued.

This command can be issued only in the Idle state. When it is issued, no subsequent commands except for the @GTR and @GTE commands are accepted.

Format: **@GTS <arg 1> <arg 2> <arg 3> <arg 4><CR><LF>**

#### Argument:

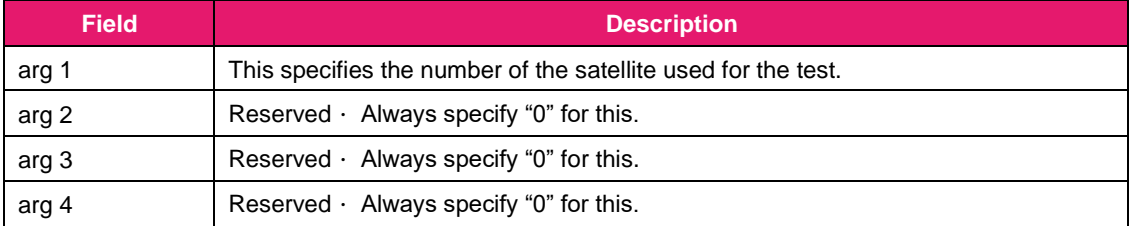

#### Response:

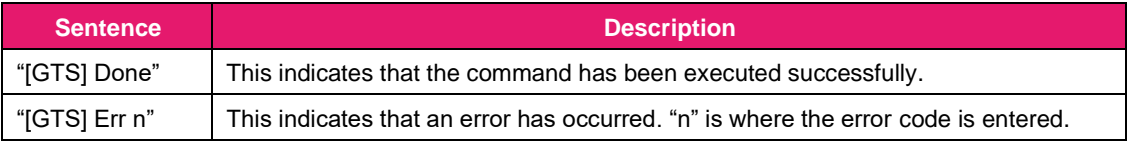

Sequence:

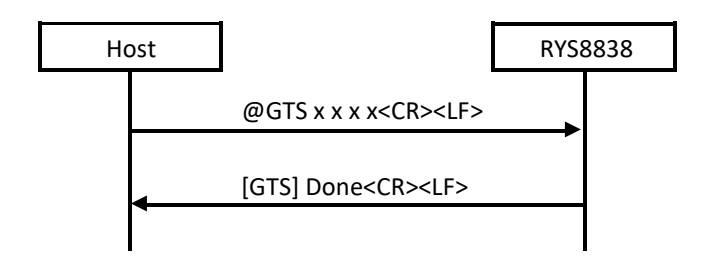

#### Examples of commands:

@GTS 1 0 0 0<CR><LF> // The test is started using satellite no.1.

#### <span id="page-37-1"></span>3.3.35 @GUSE: Positioning algorithm setting

This command is used to select the GNSS positioning algorithm for the special use case.

In normal use case, select the default algorithm by setting "0x00" for the argument. When the special algorithm should be used, set the appropriate bits.

Format: **@GUSE <arg 1><CR><LF>**

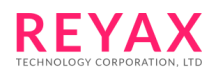

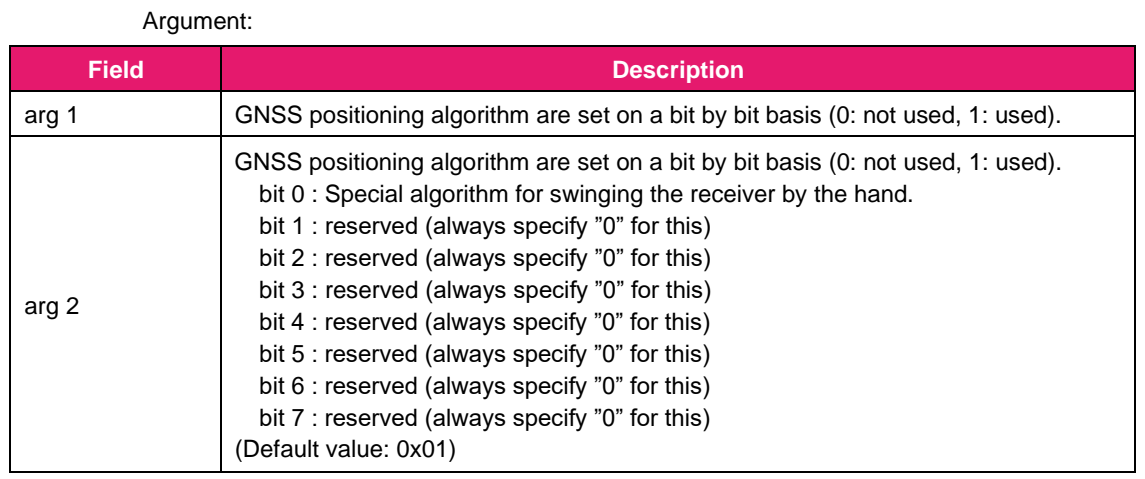

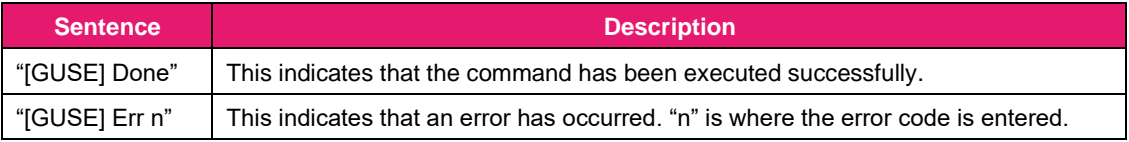

#### Sequence:

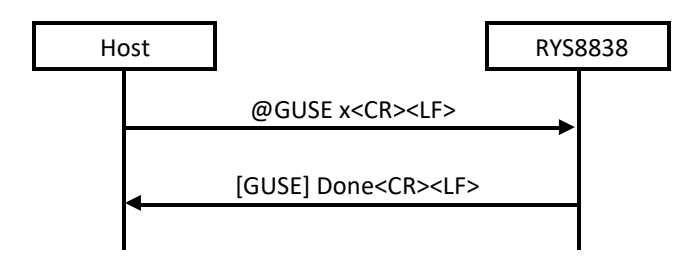

## 3.3.36 @LALG: GLONASS almanac data acquisition

<span id="page-38-0"></span>This command is used to acquire the GLONASS almanac data received by RYS8838. When the command is received, the RYS8838 transmits the GLONASS almanac data (binary data) to the host controller.

The GLONASS almanac data size is 576 bytes. In addition, the data which is actually transferred has the header and footer added.

This command must be issued at "Idle" mode.

Format: **@LALG<CR><LF>**

Argument: None

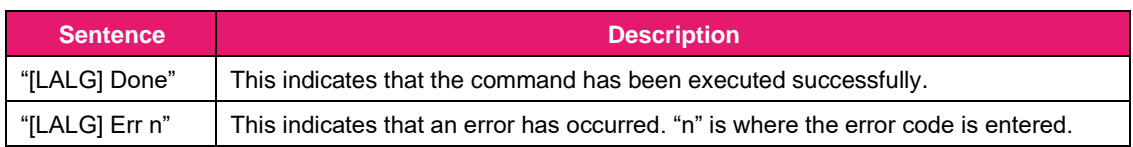

Sequence:

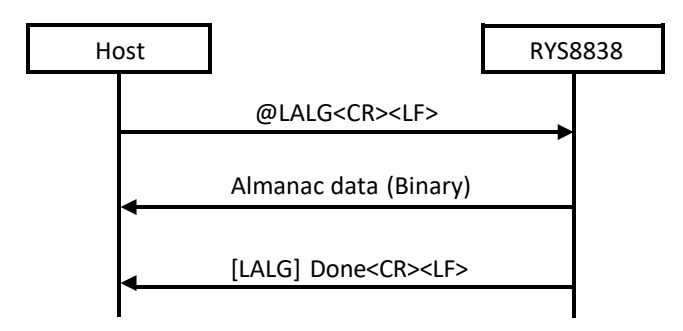

## 3.3.37 @LALS: GLONASS almanac data injection

<span id="page-39-0"></span>This command is used to inject the GLONASS almanac data into the RYS8838. Transmit the GLONASS almanac data (binary data) following the Ready response from the RYS8838.

The GLONASS almanac data size is 576 bytes. In addition, the data which is actually required has the header and footer added.

This command must be issued at "Idle" mode.

Format: **@LALS<CR><LF>**

Argument: None

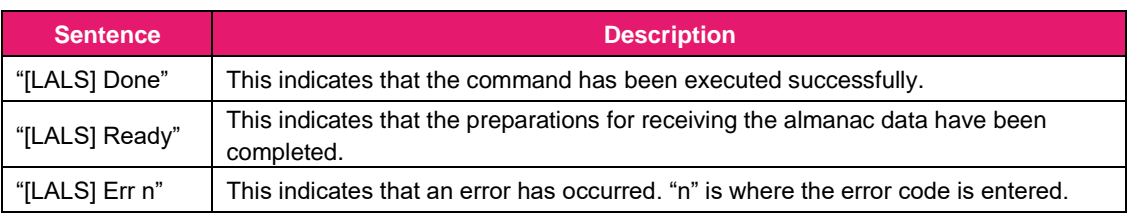

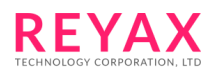

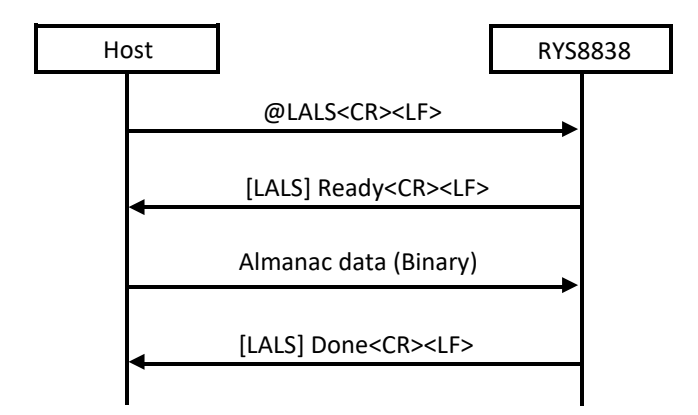

## 3.3.38 @LEMG: GLONASS ephemeris data acquisition

<span id="page-40-0"></span>This command is used to acquire the GLONASS ephemeris data which has been received by RYS8838. When the command is received, the RYS8838 transmits the GLONASS ephemeris data (binary data) to the host controller.

The GLONASS ephemeris data size is 1152 bytes. In addition, the data which is actually transferred has the header and footer added.

This command must be issued at "Idle" mode.

Format: **@LEMG<CR><LF>**

Argument: None

Response:

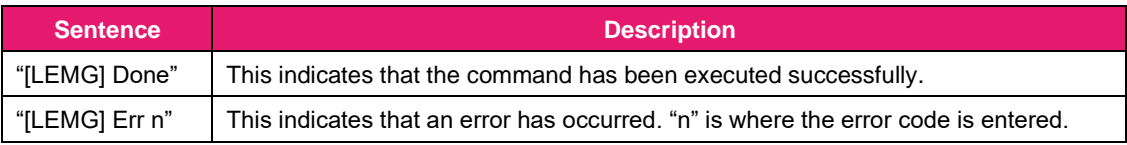

Sequence:

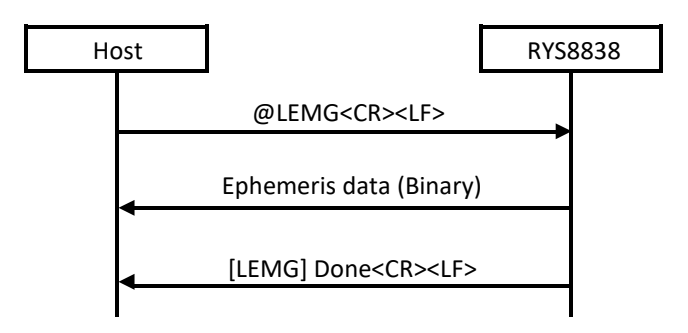

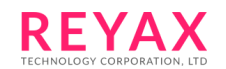

## <span id="page-41-0"></span>3.3.39 @LEMS: GLONASS ephemeris data injection

This command is used to inject the GLONASS ephemeris data into the RYS8838. Transmit the GLONASS

ephemeris data (binary data) following the Ready response from the RYS8838.

The GLONASS ephemeris data size is 1152 bytes. In addition, the data which is actually required has the header and footer added.

This command must be issued at "Idle" mode.

Format: **@LEMS<CR><LF>**

Argument: None

Response:

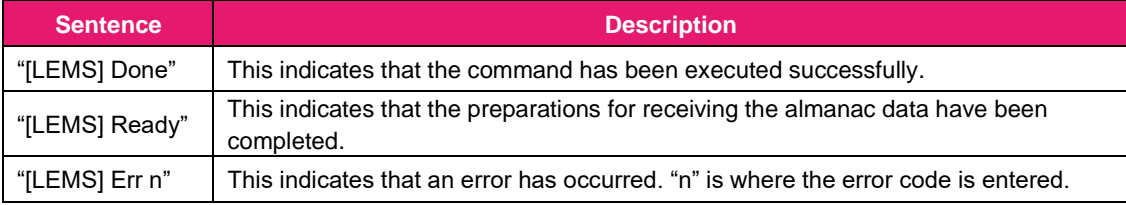

Sequence:

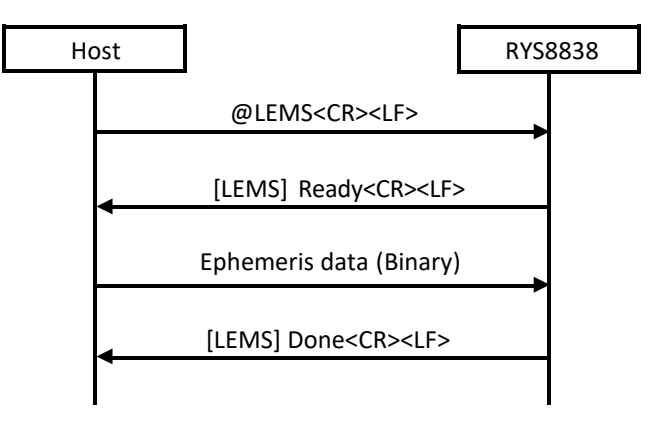

#### 3.3.40 @SLP: Sleep

<span id="page-41-1"></span>This command is used to transfer operation to the Sleep state. It specifies transfer to each sleep state using an argument. The status at sleeping differs according to Sleep states.

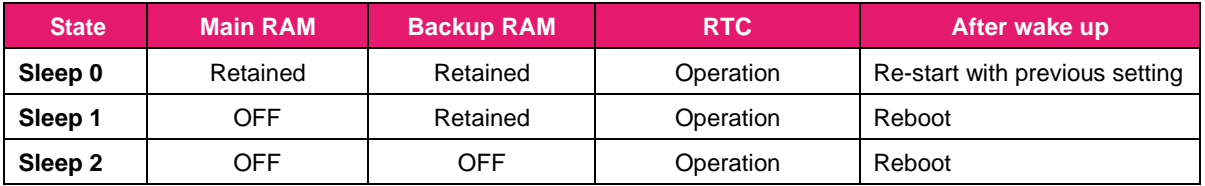

This command must be issued at Idle state. When this command is issued at Exec state, error is returned.

**REYA** 

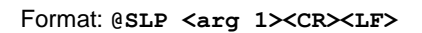

#### Argument:

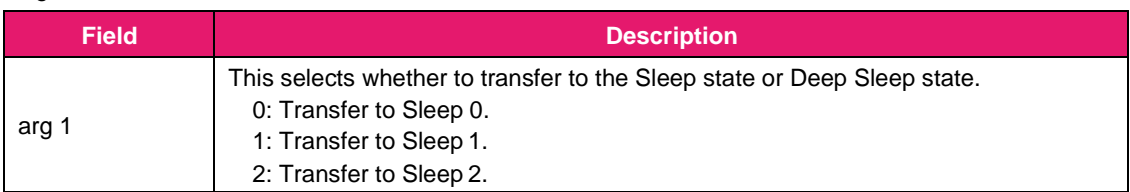

## Response:

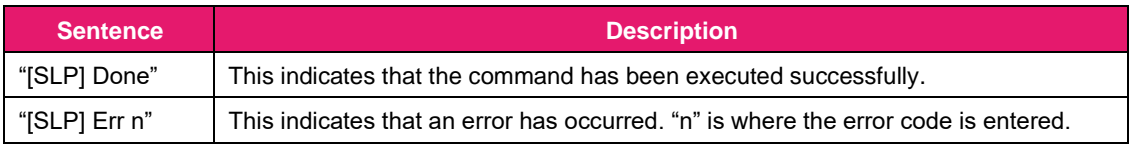

## Sequence:

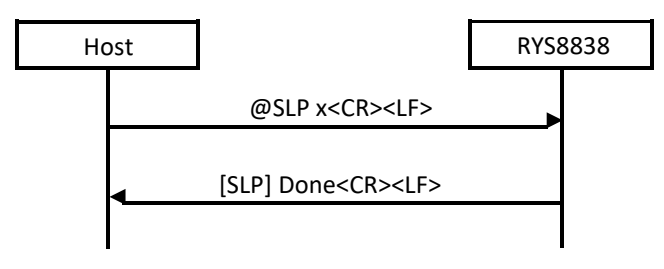

## 3.3.41 @VER: Firmware revision number acquisition

This command is used to acquire the revision number of the firmware.

## Format: **@VER<CR><LF>**

#### Argument: None

<span id="page-42-0"></span>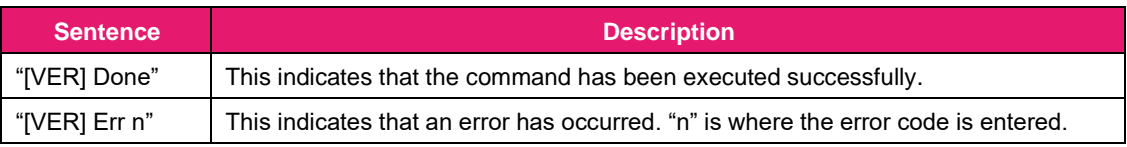

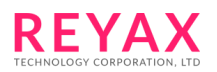

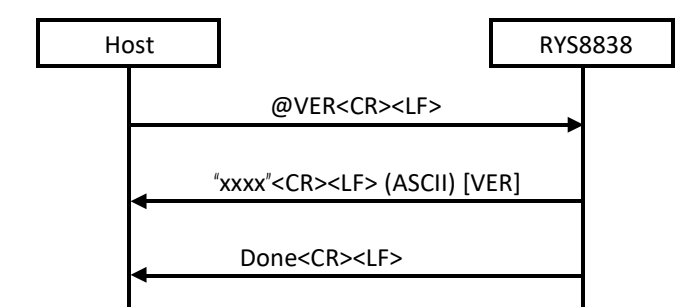

## <span id="page-43-0"></span>3.3.42 @WUP: Wake-up

This command is used to transfer to the Idle state from the Sleep state.

When this command has been issued in the Sleep state, the command reply message is not output until the transfer to the Idle state is completed. Repeatedly issue this command until the command reply message is output.

#### Format: **@WUP<CR><LF>**

Argument: None

#### Response:

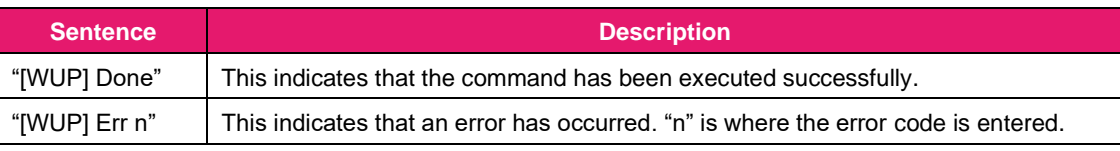

#### Sequence:

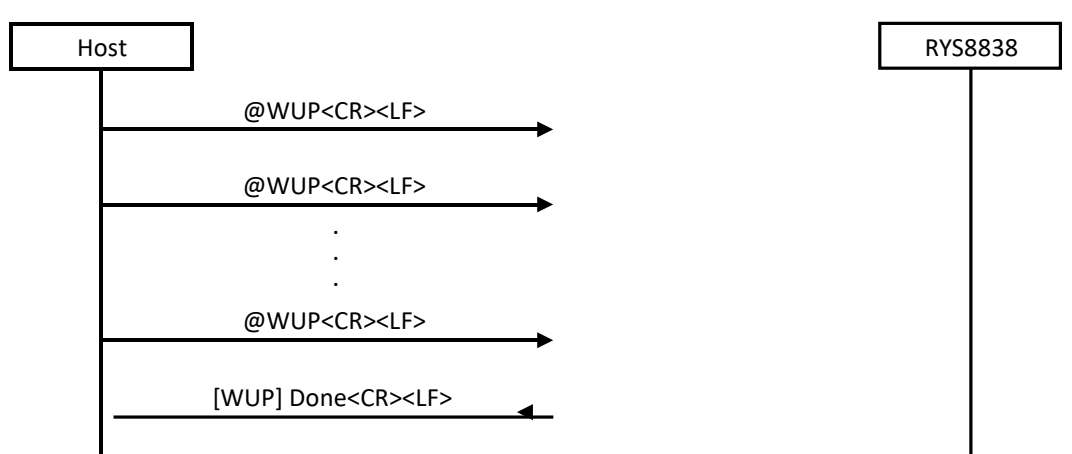

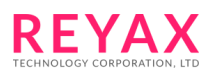

## <span id="page-44-0"></span>**4 NMEA sentence specifications**

This section describes the specifications of NMEA sentences. RYS8838 outputs NMEA0183 compliant sentences, IMES sentences and proprietary sentences whose talker ID is "\$PS".

## <span id="page-44-1"></span>**4.1 NMEA 0183 compliant sentences**

RYS8838 outputs below sentences of NMEA0183 (ver 4.10) compliant sentences. When the 10Hz positioning is selected by @DSHR 1 command, GGA and RMC sentences are output at 10Hz and other sentences are output at 1Hz.

## <span id="page-44-2"></span>4.1.1 GGA : Global Positioning System Fix Data

Format:\$--GGA,hhmmss.ss,llll.ll,a,yyyyy.yy,a,x,xx,x.x,x.x,M,x.x,M,x.x,xxxx\*hh**<CR><LF>**

Fields:

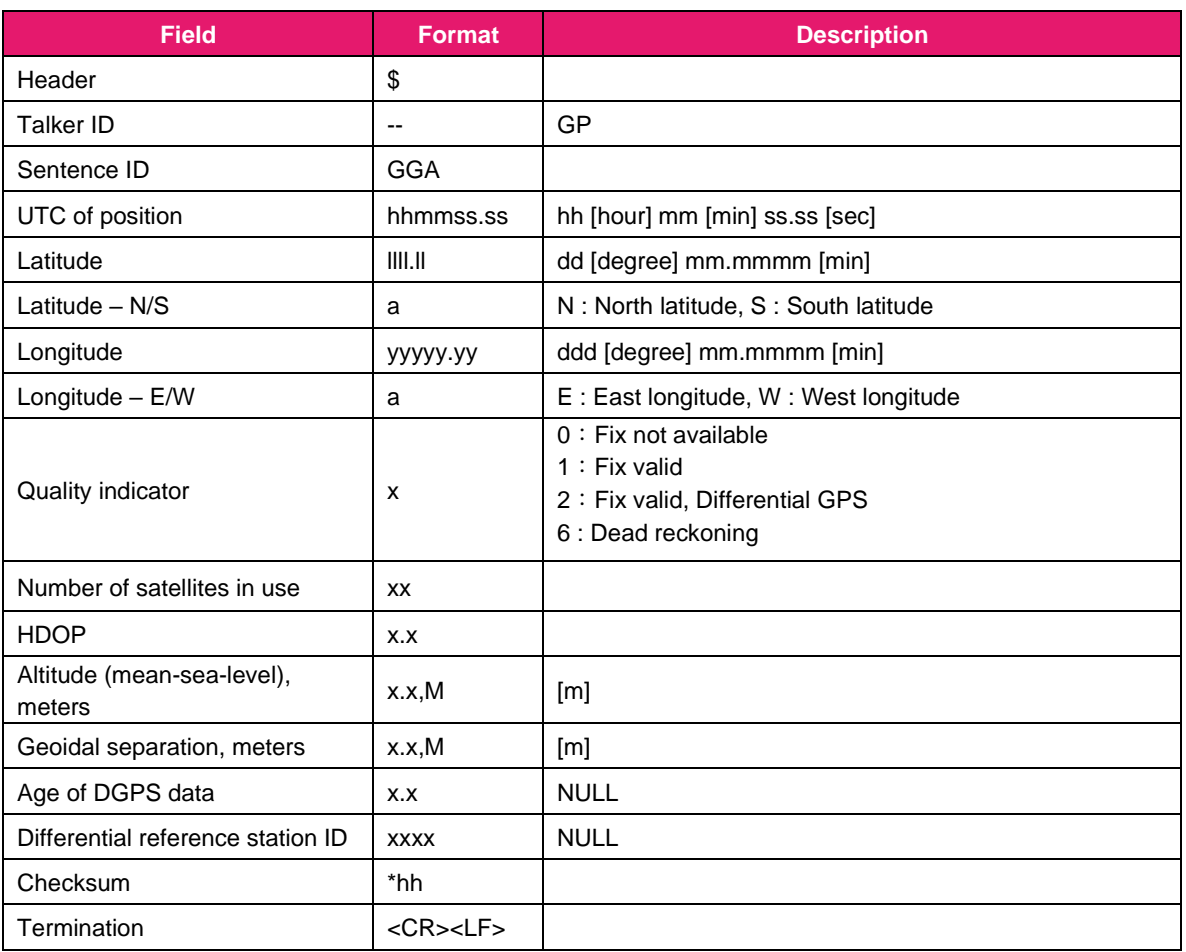

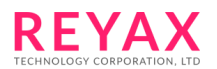

## <span id="page-45-0"></span>4.1.2 GLL : Geographic Position – Latitude / Longitude

Format : \$--GLL,llll.ll,a,yyyyy.yy,a,hhmmss.ss,A,a\*hh**<CR><LF>**

## Fields:

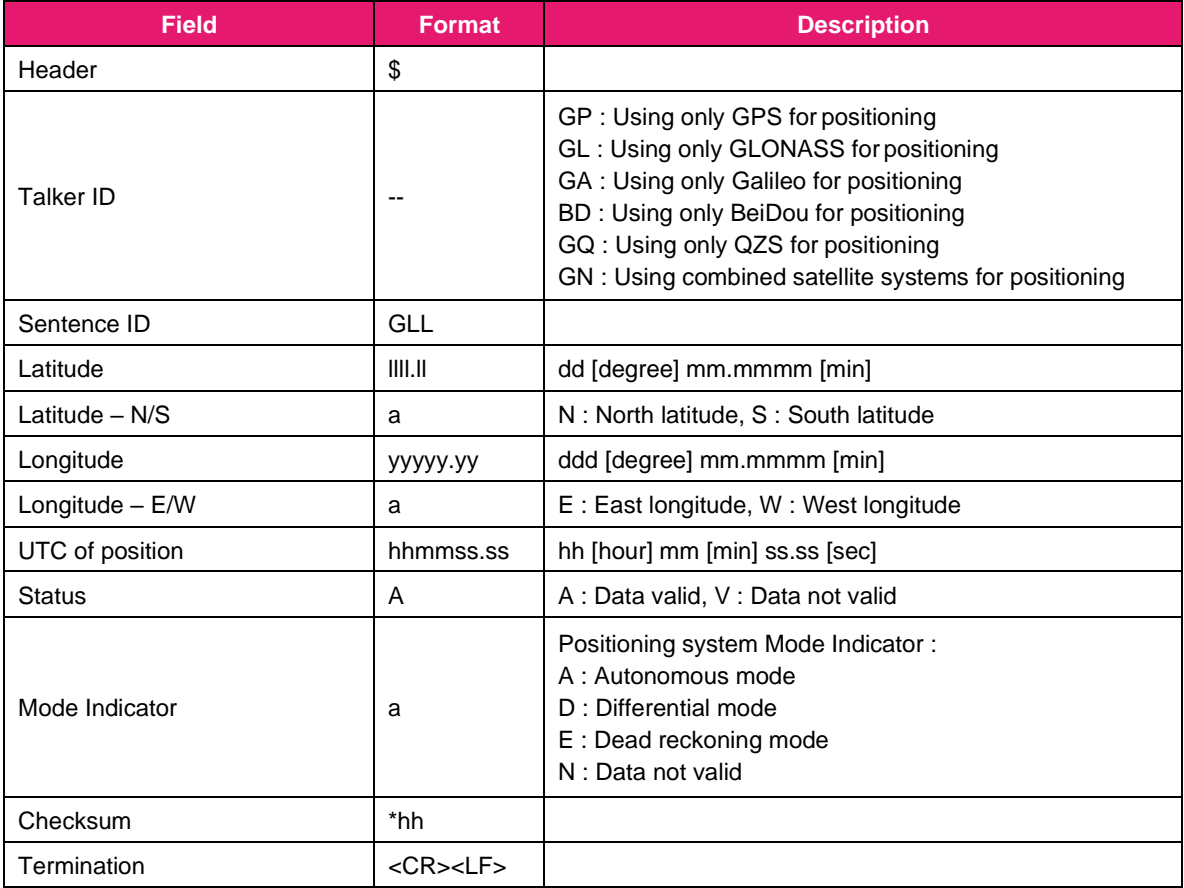

## <span id="page-46-0"></span>4.1.3 GNS: GNSS Fix Data

## Format:

\$--GNS,hhmmss.ss,llll.ll,a,yyyyy.yy,a,c--c,xx,x.x,x.x,M,x.x,M,x.x,xxxx,a\*hh**<CR><LF>**

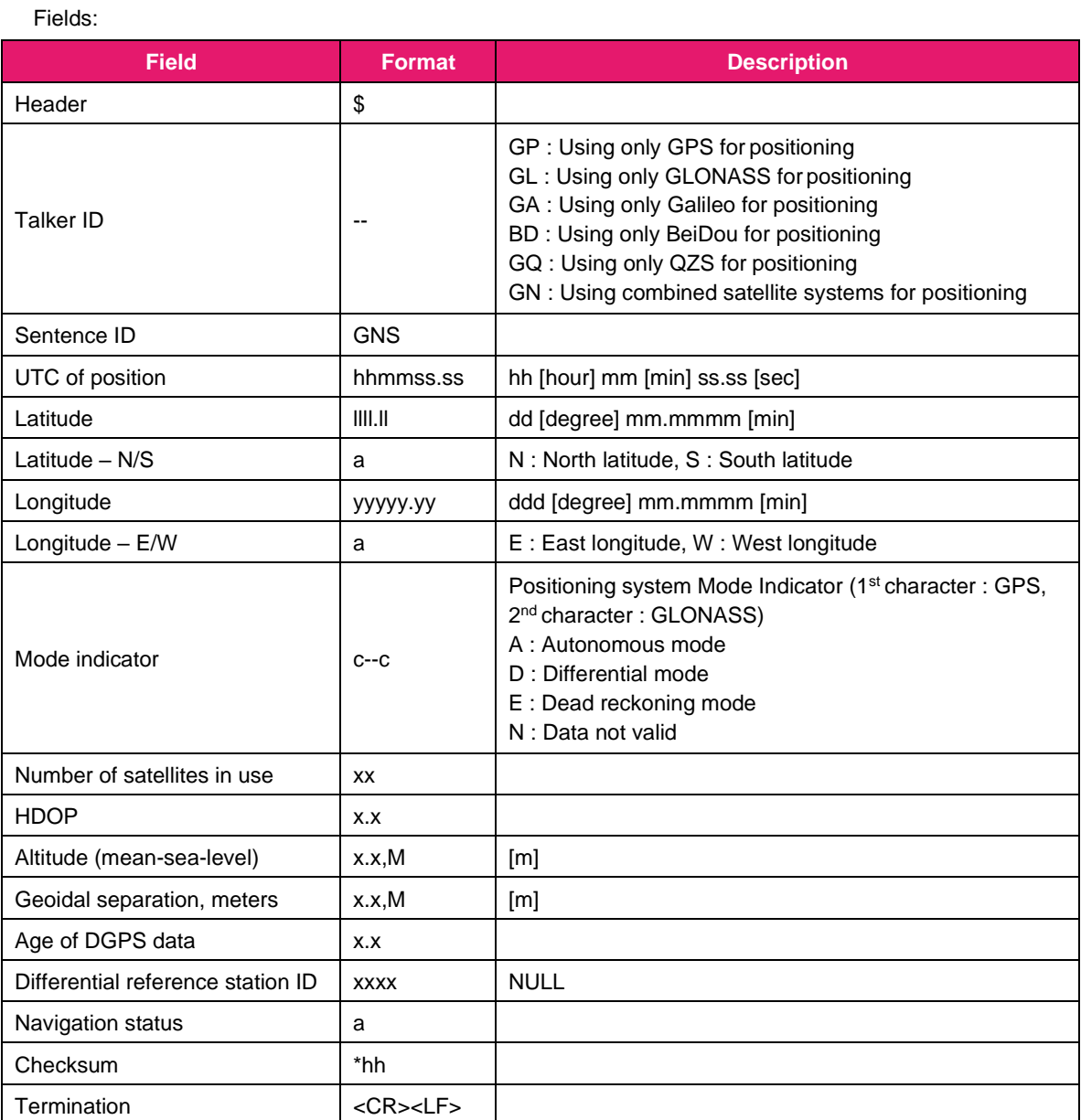

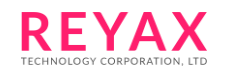

## <span id="page-47-0"></span>4.1.4 GSA: GNSS DOP and Active Satellites

When the combined satellite systems are used for positioning, the sentences from each satellite system are output one by one (Talker ID of each sentences are "GN").

Format:\$--GSA,a,x,xx,xx,xx,xx,xx,xx,xx,xx,xx,xx,xx,xx,x.x,x.x,x.x,h\*hh**<CR><LF>**

Fields:

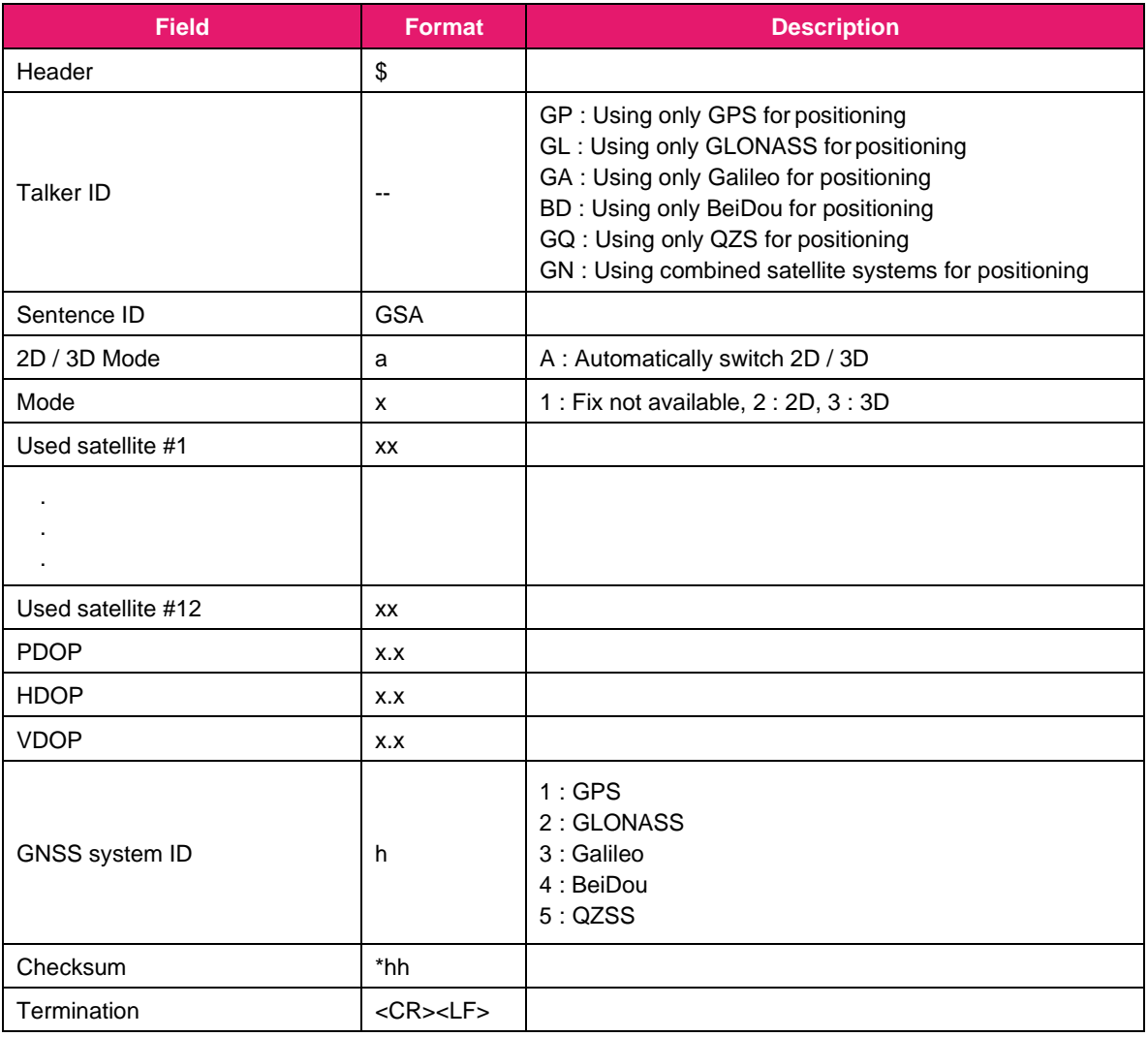

**REYAX** 

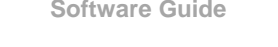

## <span id="page-48-0"></span>4.1.5 GSV: GNSS Satellites In View

Format : \$--GSV,x,x,xx,xx,xx,xxx,xx, ...... ,xx,xx,xxx,xx,h\*hh**<CR><LF>**

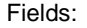

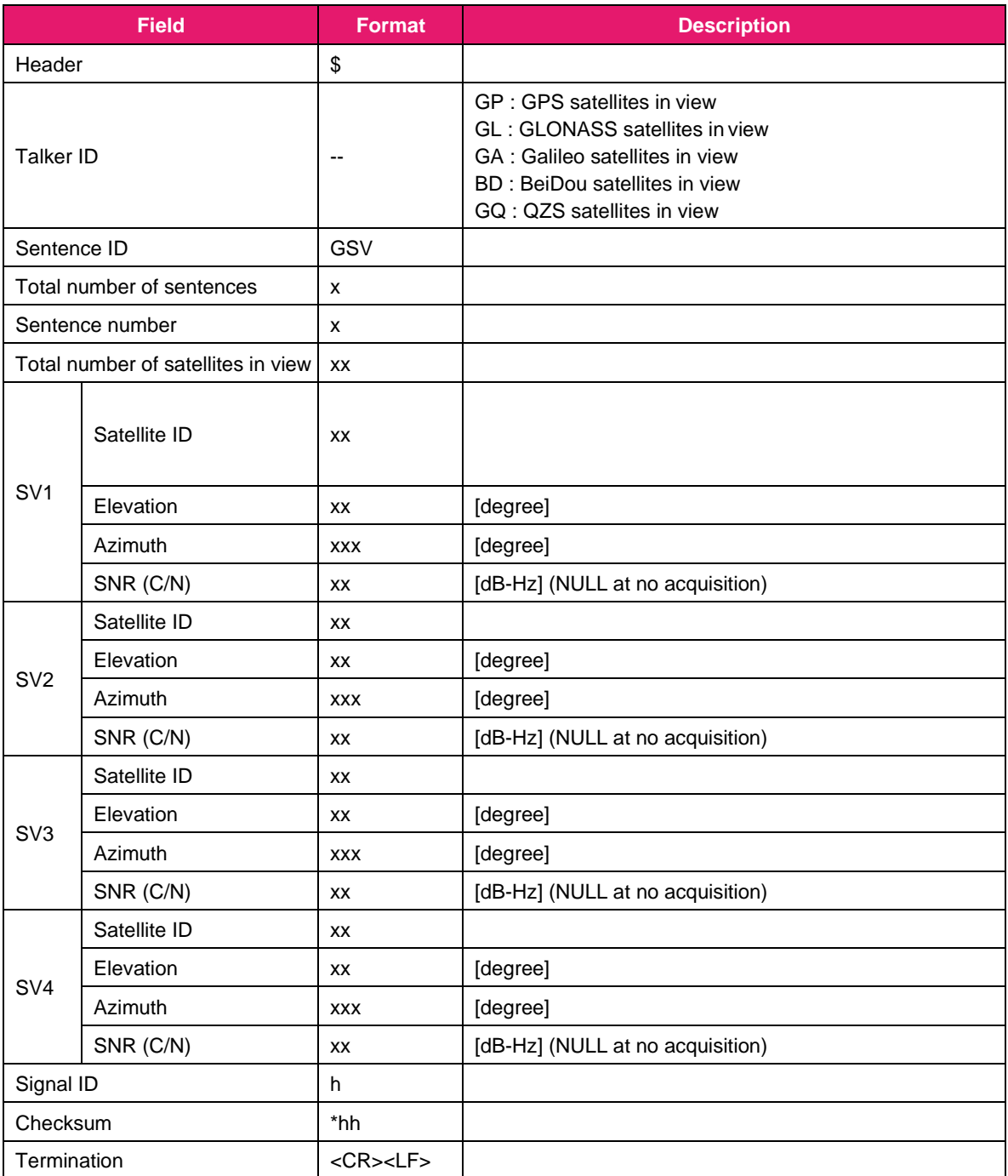

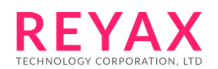

## <span id="page-49-0"></span>4.1.6 RMC: Recommended Minimum Specific GNSS Data

Format : \$--RMC,hhmmss.ss,A,llll.ll,a,yyyyy.yy,a,x.x,x.x,xxxxxx,x.x,a,a,a\*hh**<CR><LF>**

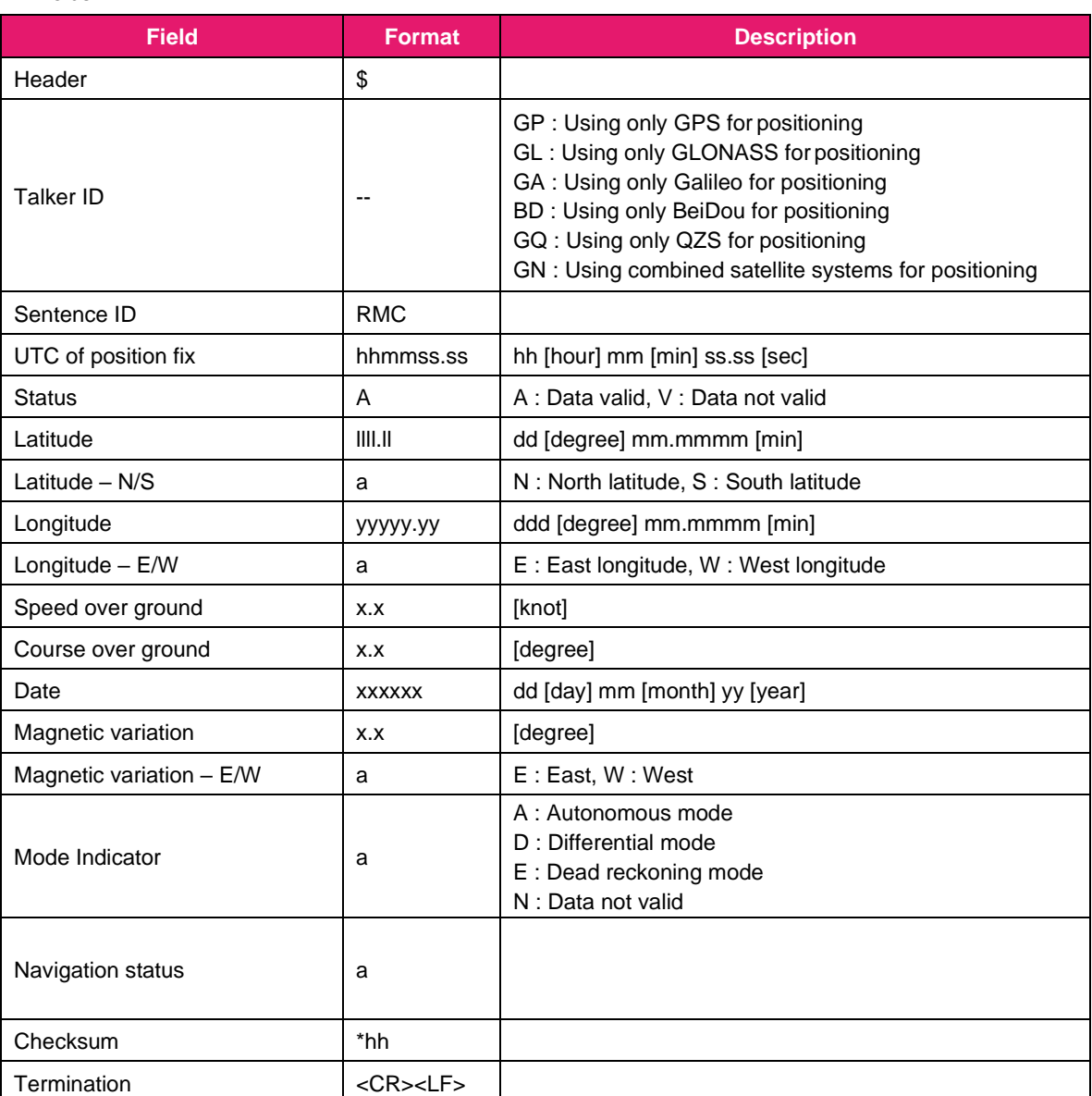

Fields:

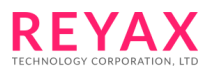

## <span id="page-50-0"></span>4.1.7 VTG: Course Over Ground & Ground Speed

Format : \$--VTG,x.x,T,x.x,M,x.x,N,x.x,K,a\*hh**<CR><LF>**

## Fields:

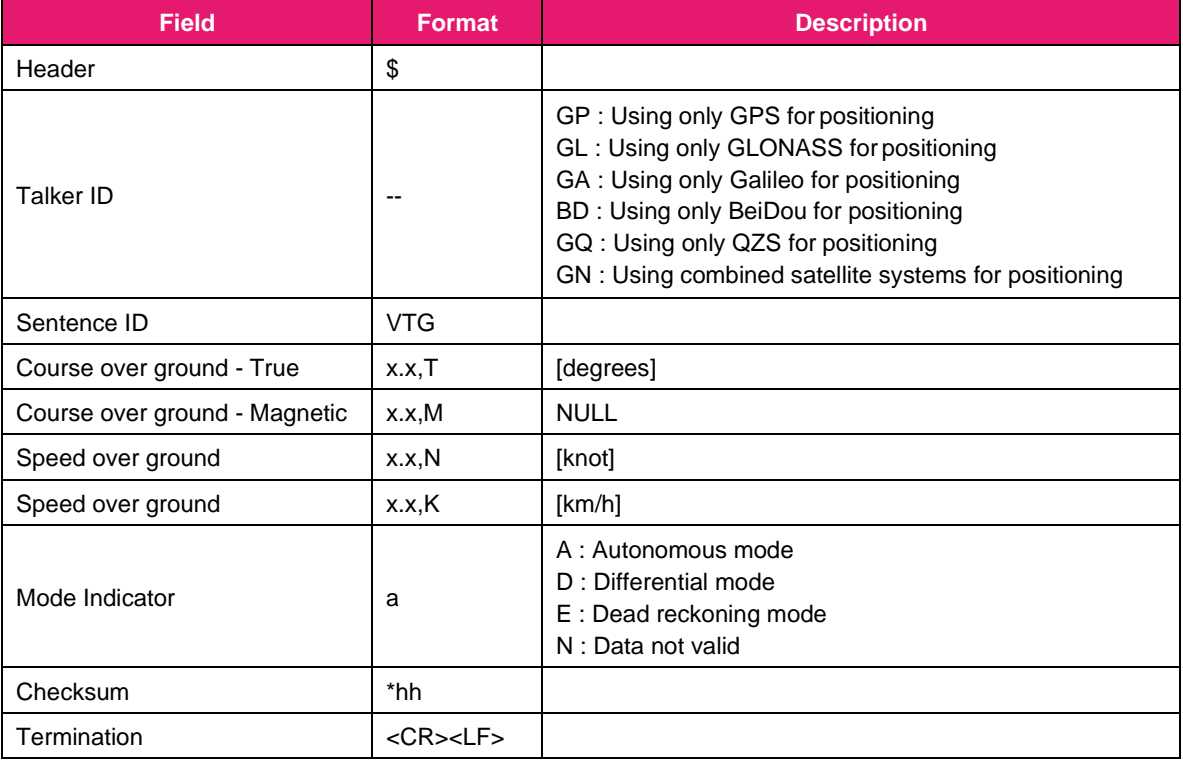

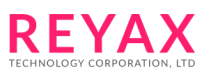

## <span id="page-51-0"></span>4.1.8 ZDA: Time & Date

Format : \$--ZDA,hhmmss.ss,xx,xx,xxxx,xx,xx\*hh**<CR><LF>**

## Fields :

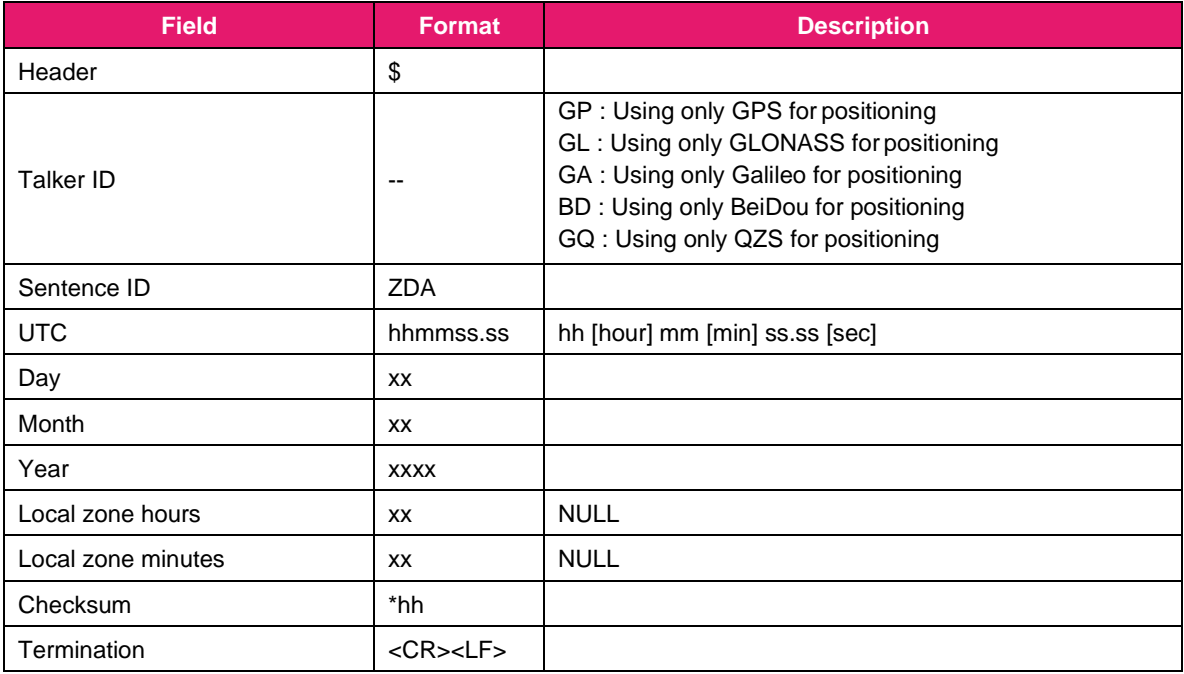

## <span id="page-51-1"></span>**4.2 Satellite ID**

Below values are stored in satellite ID of GSA and GSV sentences.

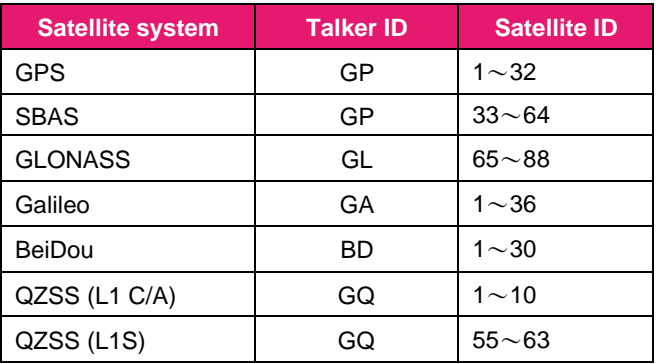

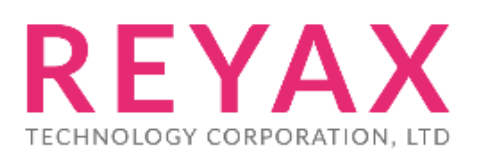

**Taiwan:** [sales@reyax.com](mailto:sales@reyax.com) *[http://reyax.com](http://reyax.com/)*